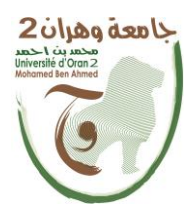

**الجمهــــوريــــــة الجزائــــريــــــة الديمقــــراطيــــــة الشــعبيـــــة République Algérienne Démocratique et Populaire وزارة التــــــعلـــــيـــــــــــم العــــــــــــالــــــــــــي والبــــحــــــــــــث العـــلمـــــــــي**

**Ministère de l'Enseignement Supérieure et de la Recherche Scientifique**

**جامعة وهران 2 محمد بن أ حمد Université d'Oran 2 Mohamed Ben Ahmed ------------------------**

**معهد الصيانة و األمن الصناعي Institut de Maintenance et de Sécurité Industrielle**

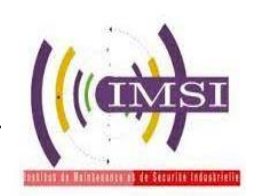

#### **Département : Electromécanique**

## **MÉMOIRE**

Pour l'obtention du diplôme de Master

**Filière :** Electromécanique **Spécialité :** Maintenance Industrielle

### **Thème**

## **Optimisation des Paramètres de Coupe en**

## **Tournage pour une Bonne Qualité de Surface**

Présenté et soutenu publiquement par :

Athmani Aridj et Bekaoual Abed

Devant le jury composé de :

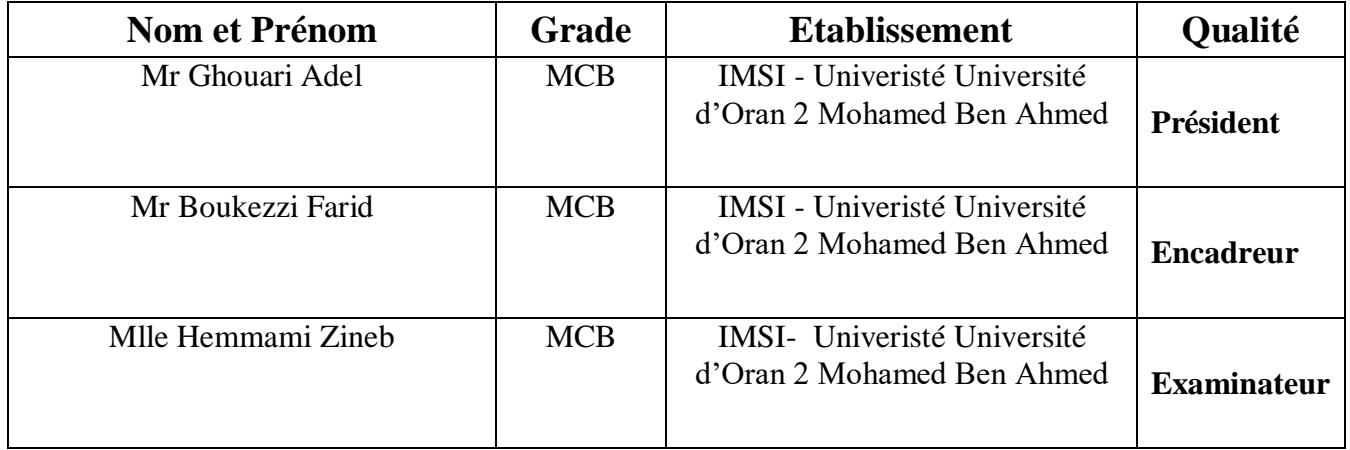

#### *Remerciements*

Au terme de ce travail, nous tenons à exprimer notre profonde gratitude et nos sincères remerciements à :

Dieu tout puissant, pour la puissance, la volonté et patience qu'il nous a donné durant cette année d'étude et tout notre vie.

Nous ne puissions conclure ce mémoire sans montrer nos grands remerciements à notre encadrant : Mr Boukezzi Farid pour son suivi sans relâche, son multiple compétences et savoirs.

Ainsi que tous les enseignants qui nous ont formé pendant tous les années d'études et surtout notre chef de département d'Electromécanique : Monsieur Abdelaziz Adjeloua pour son aide et soutien au cours de notre formation de master.

 A tous ceux qui nous ont aidés assiste de près ou de loin a l'élaboration de ce travail trouveront par le biais de ces remerciements l'expression de notre respect le plus profond.

## **DEDICACE**

Je dédie ce modeste mémoire de master à :

#### A mon cher papa « Zouheir » qu'ALLAH Accorde LA pAix

A son âme dont j'espérAis qu'iL pourrait être présent

pour me voir diplômé et le rendre fier

#### A ma mère : Fathia azri

A mA sœur : Assil

A mes chers frères : Ahmed & Aures

A tous mes amis de loin et de près

Aridj athmani

## **DEDICACE**

JE DÉDIE CE MODESTE MÉMOIRE DE LICENCE À:

#### **MES PARENTS**

Mes sœurs : Aicha & nadjat

## A mon frère :lamin

A mon ami : Laid Dehlal & tous mes amis de

loin et prés

Abed bekaoual

#### **Abstract:**

The present study aims to determine the optimum cutting conditions giving a minimum value of surface roughness in turning process. For that purpose, response surface methodology (RSM) was used to generate the quadratic model relating surface roughness ( $R_a$ ) prediction to the machining parameters (cutting speed  $(V)$ ), feed rate  $(f)$ ), depth of cut  $(d)$ )). Analysis of Variance (ANOVA) was used to test the adequacy of the prediction model. To achieve the minimum surface roughness optimal conditions, RSM model was interfaced with the genetic algorithm (GA) approach and it was found that RSM based surface roughness model can be optimized using GA in order to find best optimum values of independent variables.

#### **Résumé :**

La présente étude vise à déterminer les conditions de coupe optimales donnant une valeur minimale de rugosité de surface dans le processus de tournage. À cette fin, la méthodologie de surface de réponse (RSM) a été utilisée pour générer le modèle quadratique reliant la prédiction de la rugosité de surface ( *R<sup>a</sup>* ) aux paramètres d'usinage (vitesse de coupe ( *<sup>v</sup>* ), vitesse d'avance ( *f* ), profondeur de coupe ( *d* )). L'analyse de la variance (ANOVA) a été utilisée pour tester l'adéquation du modèle de prédiction. Pour obtenir les conditions optimales menant à une rugosité de surface minimale, le modèle RSM a été interfacé avec l'approche de l'algorithme génétique (GA). On constate que le modèle de *<sup>R</sup><sup>a</sup>* basé sur RSM peut être optimisé à l'aide de GA afin de trouver les meilleures valeurs optimales des variables indépendantes.

#### **ملخص :**

تهدف الدراسة الحالية إلى تحديد ظروف القطع المثلي مع إعطاء قيمة دنيا لخشونة السطح في عملية التقليب. لهذا الغرض ، تم استخدام منهجية سطح الاستجابة (RSM) لإنشاء النموذج التربيعي المتعلق بخشونة السطح (Ra) التنبؤ بمعلمات المعالجة (سرعة القطع (Va) ، معدل التغذية (a) ، عمق القطع(p) ). تم استخدام تحليل التباين (ANOVA) لاختبار مدى كفاية نموذج التنبؤ. لتحقيق الحد األدنى من الظروف المثلى لخشونة السطح ، تم ربط نموذج RSM بنهج الخوارزمية الجينية (GA (ووجد أنه يمكن تحسين نموذج خشونة السطح المستند إلى RSM باستخدام GA من أجل العثور على أفضل القيم المثلي للمتغير ات المستقلة.

## Liste Des Figures

### **Table des figures**

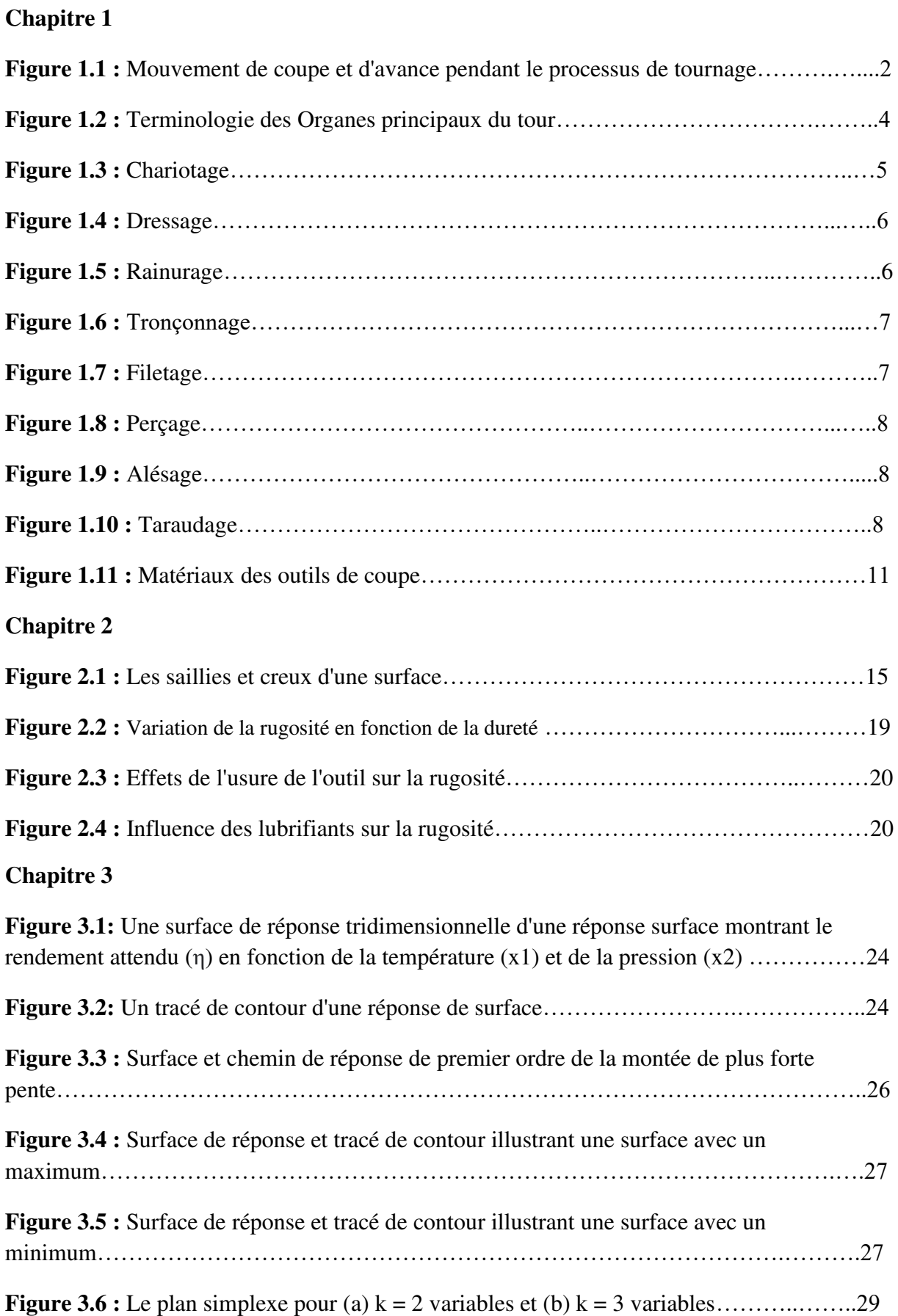

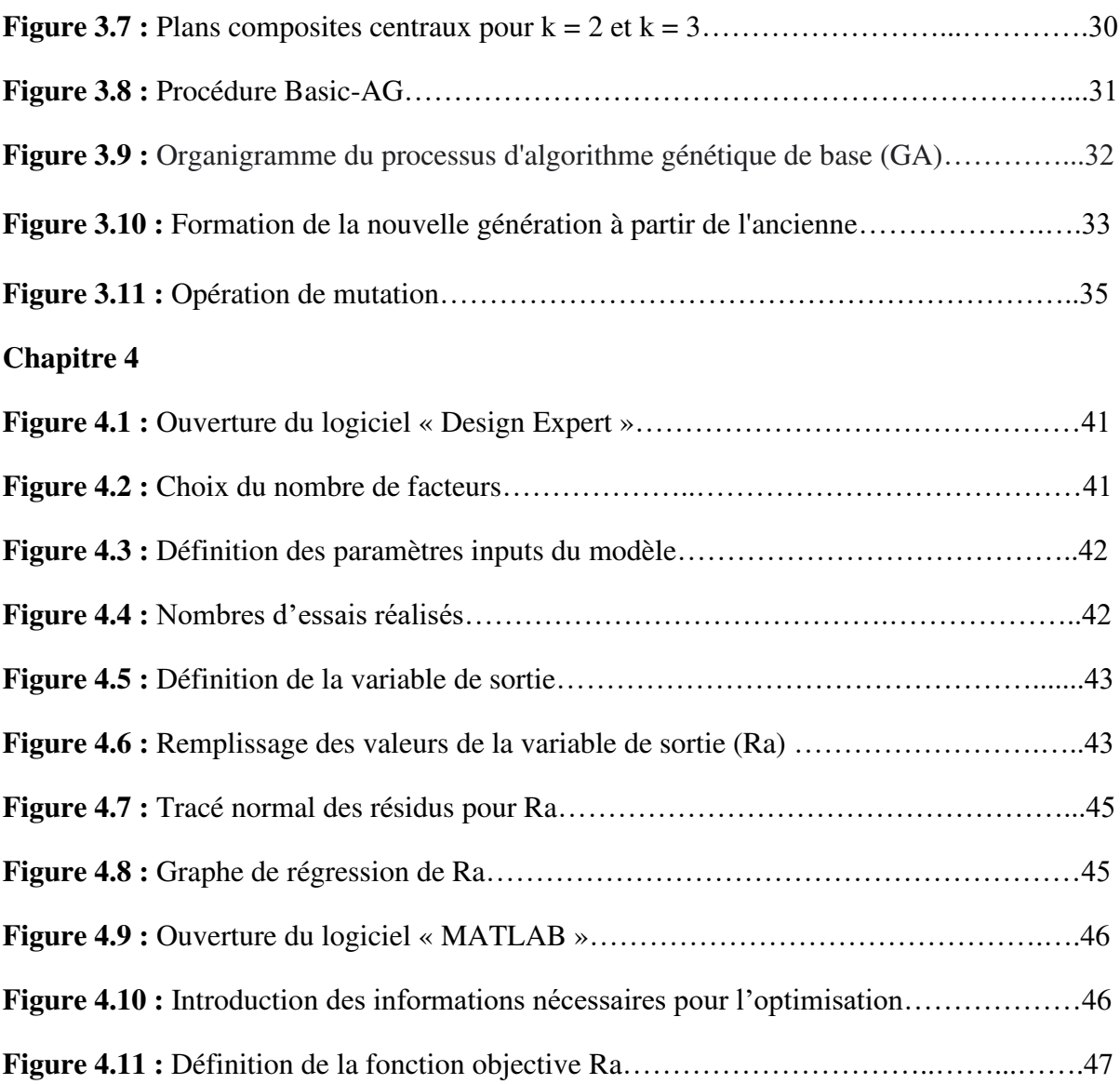

## Liste Des Tableaux

#### **Liste des tableaux**

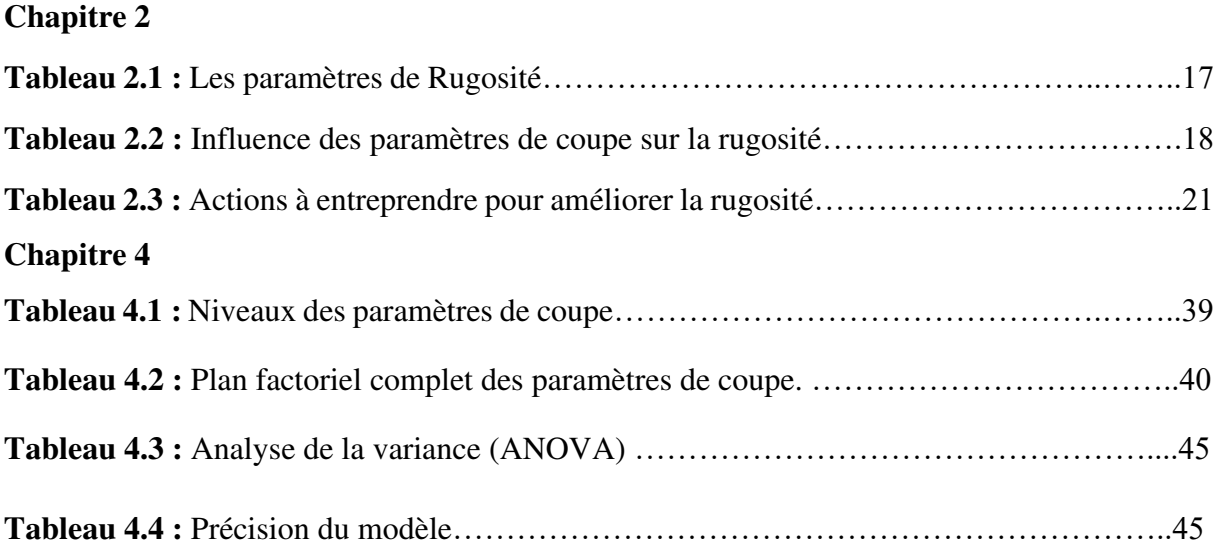

## Sommaire

## Sommaire

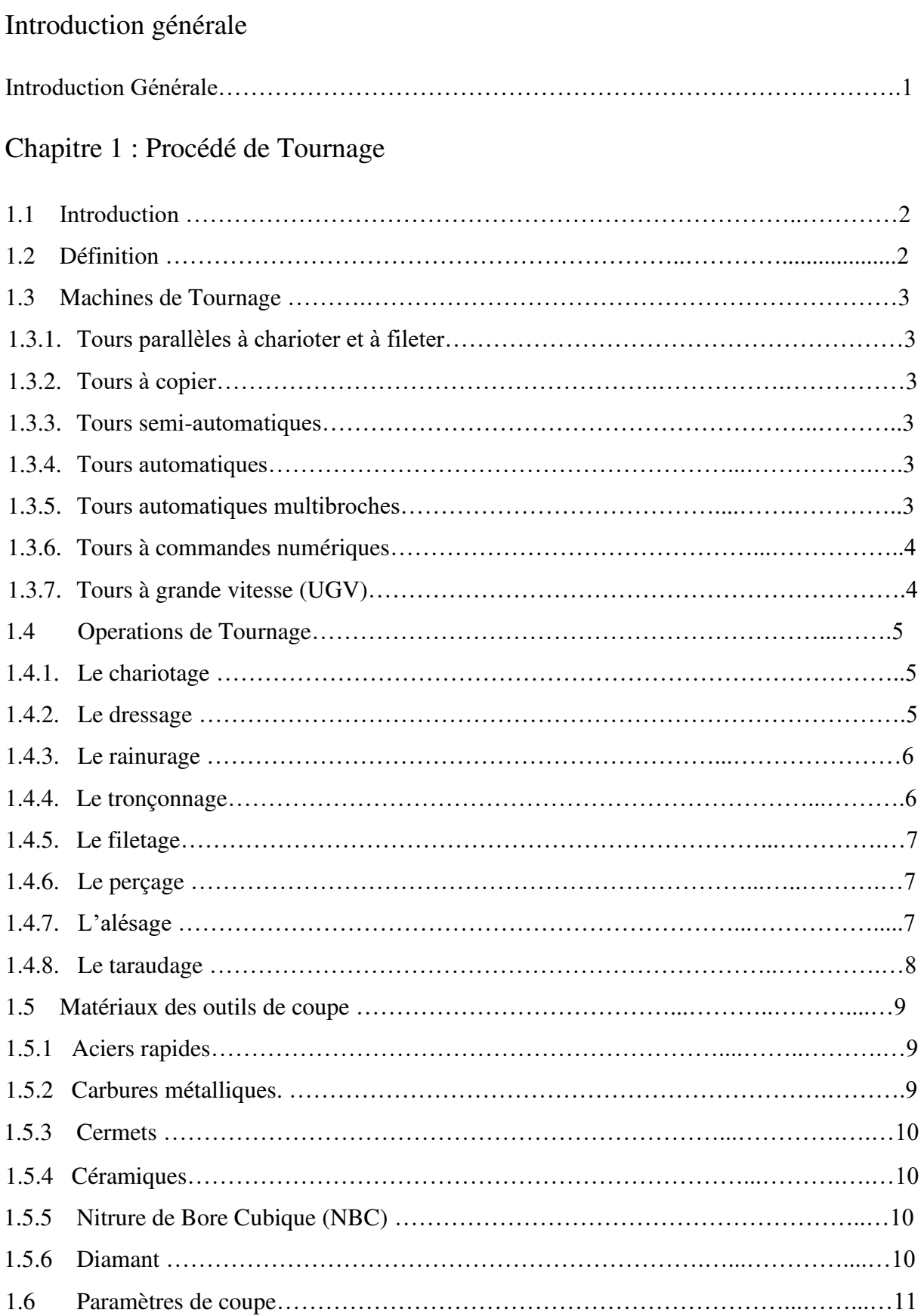

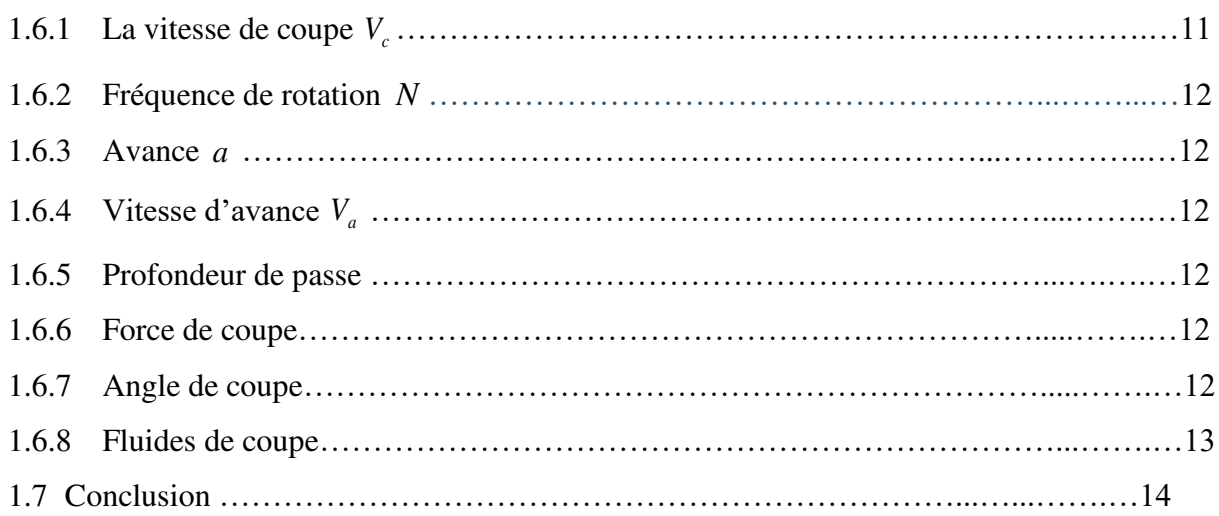

### Chapitre 2 : Rugosité de surface

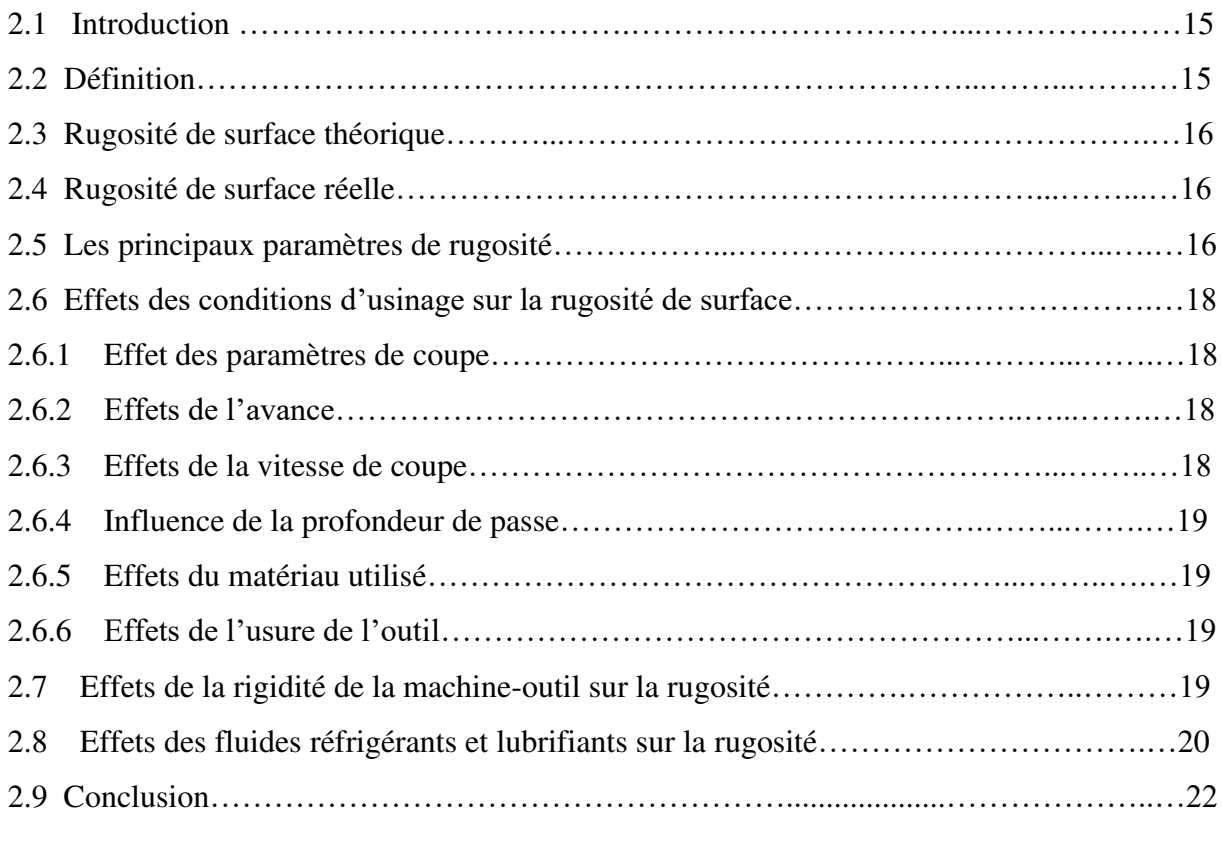

### 3. Chapitre 3 : Méthodes utilisées

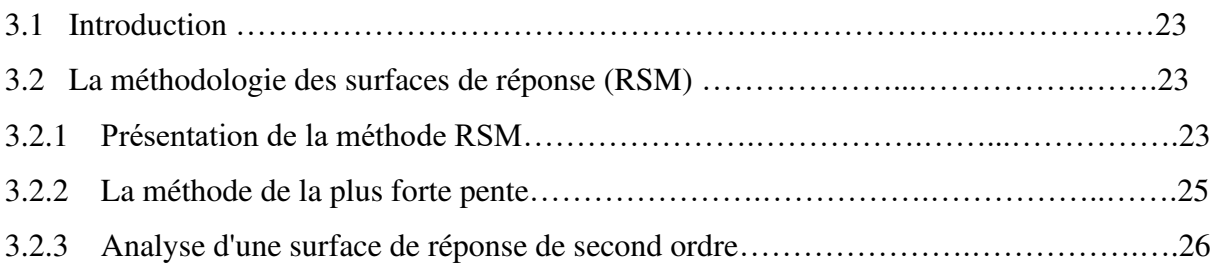

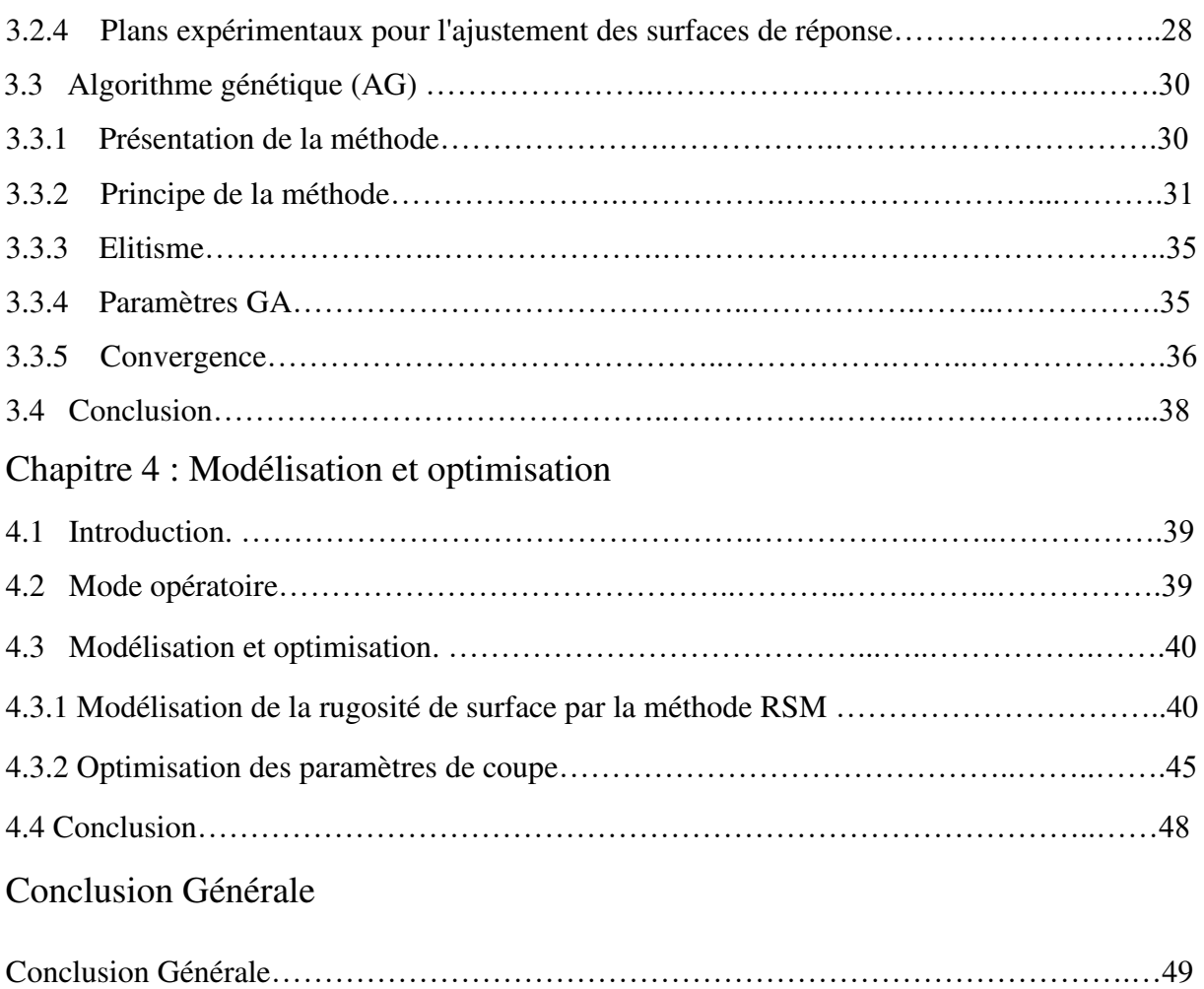

## Introduction Générale

#### **Introduction Générale**

Actuellement, l'usinage par enlèvement de copeaux reste encore le procédé le plus répandu, malgré l'apparition de nouvelles techniques telles que le laser, l'électroérosion ou le jet d'eau. Le tournage, est l'un des procédés les plus souvent utilisés dans l'obtention des pièces mécaniques. En effet, il est caractérisé par la flexibilité, la simplicité des opérations et de la gamme d'usinage, ainsi que par le faible prix de revient de fabrication d'une pièce.

Comme l'état de surface est un critère important pour les surfaces fonctionnelles des pièces mécaniques, plusieurs études et développements du procédé d'usinage sont faits dans les cas de tournage, fraisage et perçage. En tournage, plusieurs paramètres sont influant: la vitesse de coupe  $V_c$  (m/min), l'avance a (mm/tr), la profondeur de passe p (mm), la lubrification, l'affûtage de l'outil et la rigidité de la machine,…

Cependant le choix des paramètres de coupes s'avère nécessaire afin d'améliorer la qualité des surfaces usinées. Dans cet esprit, ce travail a pour objectif d'optimiser les paramètres de coupe : la vitesse de coupe (*V<sup>c</sup>* ), l'avance de coupe ( *<sup>a</sup>* ) et la profondeur de passe ( *<sup>p</sup>* ) en vue d'obtenir une valeur minimale de rugosité de surface (Ra), en couplant la méthode des surfaces de réponse (RSM) avec la technique des algorithmes génétiques (GA).

Dans ce travail, les essais expérimentaux sont tirées à partir d'une étude publiée dans un article intitulé « Optimization of surface roughness in turning alloy steel by usingTaguchi method » de Marinković Velibor et Madić Miloš publié le 19 aout 2011 dans la revue « Scientific Research and Essays » vol 6(16).

Ce mémoire est structuré suivant quatre chapitres, après une introduction définissant la problématique énoncée précédemment :

Le premier chapitre présente les concepts liés au procédé de fabrication mécanique par tournage.

Le deuxième chapitre donne une description de la rugosité de surface à travers sa définition et son association aux différents paramètres de coupe,

Le troisième chapitre présente la théorie des deux méthodes utilisées : RSM et GA,

Le dernier chapitre, décrit la méthodologie développée dans l'optimisation des paramètres de coupe pour obtenir une bonne qualité de surface,

A la fin, la conclusion générale permet de synthétiser le travail réalisé.

# Chapitre I Procédé de Tournage

#### **1. Procédé de Tournage**

#### **1.1 Introduction :**

En construction mécanique, toute opération de mise en forme par enlèvement de matière et qui est destinée à conférer à une pièce des dimensions et un état de surface situés dans une fourchette de tolérance donnée s'appelle usinage [1].

L'usinage par enlèvement de matière est le moyen le plus fiable pour obtenir des pièces de précision, à partir de pièces moulées, extrudées ou forgées. Le procédé est, par contre, coûteux (machine, outils, hommes qualifiés) et relativement lent [2].

Tout usinage est caractérisé par un mouvement relatif entre la pièce et l'outil, résultant de la composition de deux mouvements principaux, communiqués à la pièce ou à l'outil. Il s'agit d'un mouvement de coupe rapide et d'un mouvement d'avance lent. Ces mouvements peuvent être des translations, des rotations indépendantes ou conjuguées (mouvement hélicoïdal par exemple) [3].

Parmi les différents processus de coupe, le tournage est l'une des opérations d'enlèvement de métal les plus appliquées et l'un des processus d'usinage les plus utilisés dans les industries mécaniques.

#### **1.2 Définition :**

On définit le tournage comme étant une technologie de coupe de métal dans laquelle les mouvements de coupe sont effectués par la pièce usinée à couper qui réalise les mouvements principaux de rotation, et où l'outil de coupe exécute un mouvement auxiliaire linéaire (Figure 1.1) (avance de coupe ( *<sup>a</sup>* ) et la profondeur de passe ( *<sup>p</sup>* )) [3]. L'avance et la profondeur sont faites en utilisant des chariotages longitudinaux et transversaux.

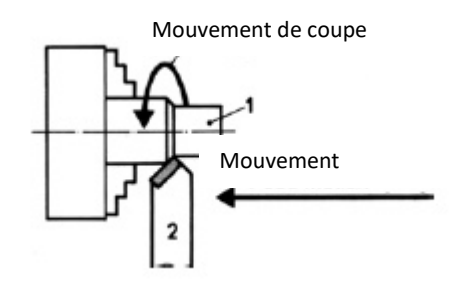

Figure 1.1 : Mouvement de coupe et d'avance pendant le processus de tournage

En fonction de la profondeur de passe on distingue :

- L'ébauche qui permet d'enlever un maximum de matière en un minimum de temps. Un outil d'ébauche doit supporter des efforts de coupe importants.
- La finition qui est le dernier usinage d'une surface, elle permet d'obtenir une très bonne qualité (rugosité) sur les surfaces usinées.

#### **1.3 Machines de Tournage :**

Parmi les différentes typologies, nous retrouvons les machines-outils (Tours) les plus courantes utilisées suivantes, où le tournage se fait soit manuellement, soit automatiquement. La Figure 1.2 présente une terminologie des principaux éléments constituant une machine de tour.

#### **1.3.1. Tours parallèles à charioter et à fileter**

Ces machines sont utilisées pour les travaux unitaires ou de petite et moyenne série sur des pièces très simples. Ces tours sont peu flexibles [4].

#### **1.3.2. Tours à copier**

Ils permettent l'usinage de pièces par reproduction, à partir d'un gabarit, grâce à un système de copiage hydraulique qui pilote le déplacement du chariot transversal. C'est une machine assez flexible qui peut convenir pour des travaux de petites à grandes séries [5].

#### **1.3.3. Tours semi-automatiques**

Ce sont des tours équipés d'un traînard semblable à celui d'un tour parallèle avec une tourelle hexagonale inoxydable munie de 6 postes d'outils animée d'un mouvement longitudinal contrôlé par des butées. Les outillages spécialement conçus pour la machine permettent des opérations simples et précises. La commande de ces tours peut être manuelle ou en partie automatique. La flexibilité de ces machines est très limitée. On les utilisera pour des travaux de moyenne série [4].

#### **1.3.4. Tours automatiques**

Plusieurs outils sont montés tangentiellement à la pièce. Les mouvements sont obtenus par des cames qui donnent la vitesse d'avance et la course de chaque outil. Une came est spécifique à une opération et à une pièce [4]. Ces tours sont entièrement automatiques. Ces machines n'ont aucune flexibilité. Elles conviennent pour les très grandes séries.

#### **1.3.5. Tours automatiques multibroches**

Ce type de tour comportera par exemple huit broches. Huit outils soit un par broche travaillent en même temps et effectuent une opération différente. Ce sont les broches qui tournent d'un huitième de tour pour présenter la pièce devant l'outil suivant. Lorsque les broches ont effectué un tour complet, la pièce est terminée. Sur ce type de tour les réglages sont longs et le temps de passage d'une série à l'autre immobilise la machine. Ce tour sera réservé pour les

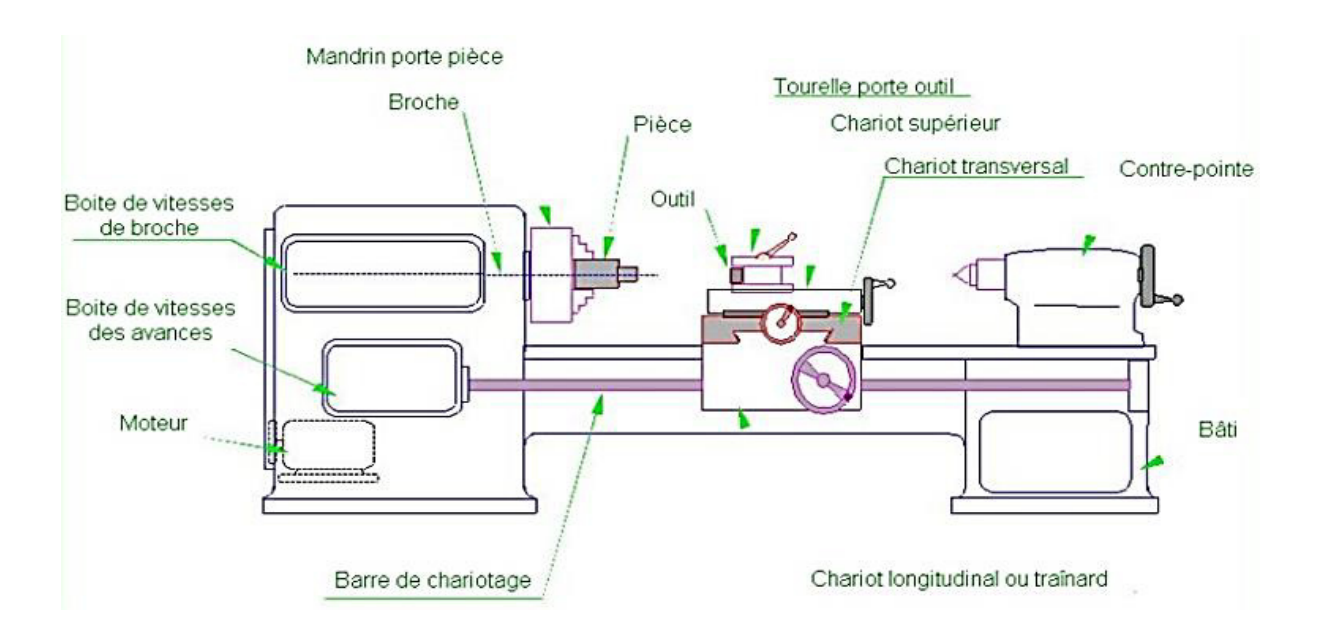

grandes et très grandes séries à des pièces de dimensions réduites à cause de l'espacement entre les broches [6].

Figure 1.2 : Terminologie des Organes principaux du tour

#### **1.3.6. Tours à commandes numériques**

On parle d'un tour à commande numérique, par opposition à un tour conventionnel dont les mouvements sont commandés manuellement ou par un dispositif automatisé d'une façon figée.

Ces tours sont équipés d'un magasin d'outils et éventuellement d'un système de chargement des pièces. La flexibilité de ces machines est très grande et particulièrement bien adapté pour le travail unitaire ou les petites séries répétitives.

Un tour à commande numérique peut employer plusieurs dizaines d'outils différents au cours d'une procédure d'usinage programmée et automatisée par commande numérique. Grâce à la commande numérique, il est possible non seulement de commander avec précision la position de découpage ou autre usinage via l'utilisation d'un système à trois axes mais également de gagner en flexibilité, en commandant la vitesse de rotation et la vitesse d'avance de l'outil en fonction du matériau de la pièce et de la forme souhaitée. [7]

#### **1.3.7. Tours à grande vitesse (UGV)**

L'UGV se définit uniquement comme l'usinage à des vitesses de coupe élevées (vitesses de broche) et / ou des vitesses d'avance élevées afin d'obtenir des temps d'usinage ou de mise en œuvre courts. Cependant, pour une classification raisonnable, il faut considérer le matériau à usiner (usinage doux ou dur), les matériaux de coupe et le taux d'enlèvement du métal.

La flexibilité de ces machines est très grande et particulièrement bien adapté pour le travail unitaire ou les petites séries répétitives [8]. En plus de l'augmentation de la productivité d'usinage, l'UGV offre les avantages suivants :

- Grande précision d'usinage.
- Meilleure finition de surface et réduction de la couche endommagée.

#### **1.4 Operations de Tournage :**

Au cours du processus de tournage mécanique, diverses opérations peuvent être effectuées sur la pièce pour lui donner la forme souhaitée. Ces opérations peuvent être classées comme externes ou internes. Les opérations externes modifient le diamètre extérieur de la pièce, tandis que les opérations internes en modifient le diamètre intérieur.

Les opérations suivantes sont chacune définies par le type d'outil de coupe utilisé et la trajectoire de celui-ci.

#### **1.4.1.** Le chariotage (Figure 1.3)

Un outil de coupe à une seule pointe se déplace axialement, le long de la pièce, en enlevant de la matière pour former différentes caractéristiques telles que des encoches, des cônes, des chanfreins et des contours. Ces caractéristiques sont généralement usinées à une faible profondeur de coupe radiale et des passes multiples sont effectuées jusqu'à ce que le diamètre voulu soit atteint. [9]

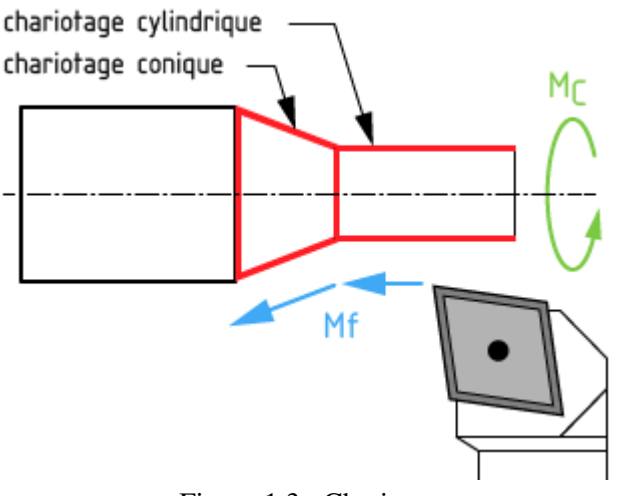

Figure 1.3 : Chariotage

#### **1.4.2.Le dressage** (Figure 1.4)

Un outil de coupe à une seule pointe se déplace radialement, le long de l'extrémité de la pièce, enlevant une fine couche de matériau pour obtenir une surface plane et lisse. La profondeur de la face, généralement très petite, peut être usinée en un seul passage ou peut être atteinte en usinant à une profondeur de coupe axiale plus petite et en effectuant des passages multiples. [9]

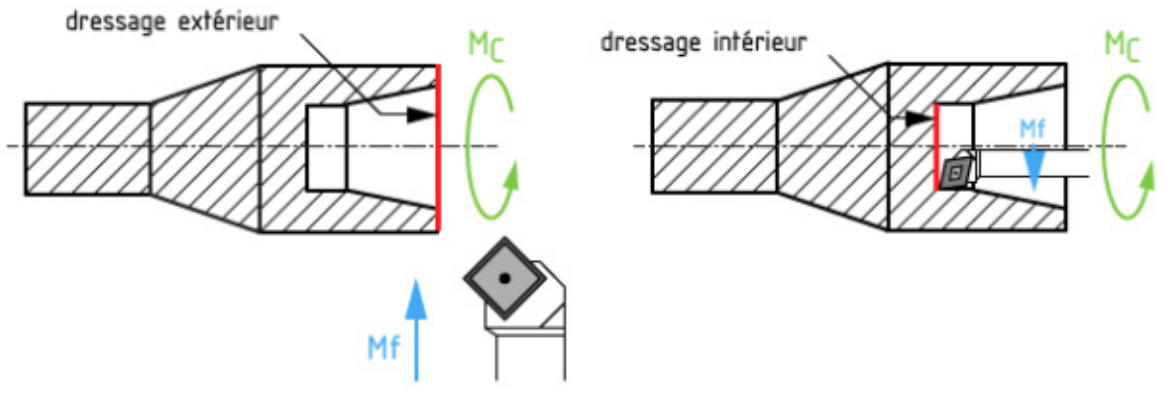

Figure 1.4 : Dressage

#### **1.4.3. Le rainurage** (Figure 1.5)

Un outil de coupe à une seule pointe se déplace radialement, sur le côté de la pièce, en découpant une rainure de largeur égale à celle de l'outil de coupe. Des coupes multiples peuvent être effectuées pour former une rainure plus large que la largeur de l'outil et des outils de coupe de formes spéciales peuvent être utilisés pour créer des rainures de géométrie variable [9].

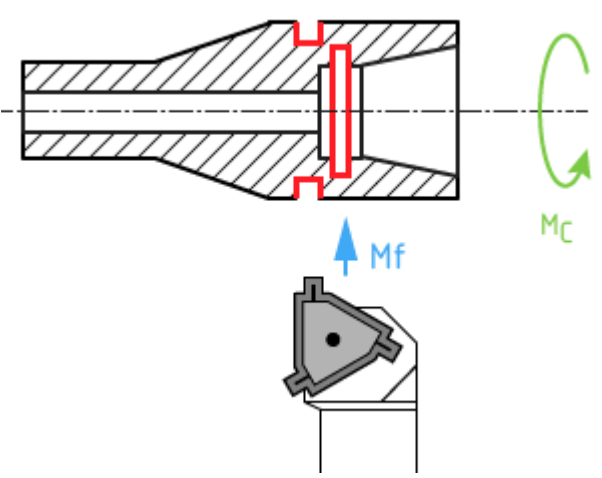

Figure 1.5 : Rainurage

#### **1.4.4. Le tronçonnage** (Figure 1.6)

Un outil de coupe à une seule pointe se déplace radialement, sur le côté de la pièce, et continue jusqu'à ce que le centre ou le diamètre intérieur de la pièce soit atteint, ce qui permet de tronçonner ou de couper une partie de la pièce [9].

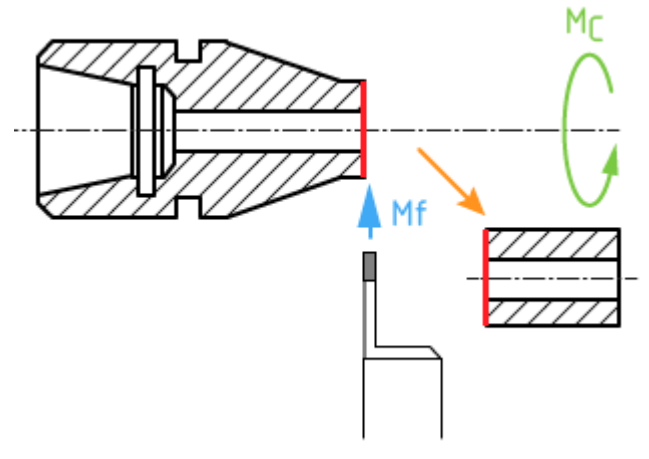

Figure 1.6 : Tronçonnage

#### **1.4.5. Le filetage** (Figure 1.7)

Un outil de coupe à une seule pointe, généralement doté d'un angle de coupe de 60 degrés, se déplace axialement, le long du côté de la pièce, coupant les filets dans la surface extérieure. Les filets peuvent être coupés à une longueur et un pas spécifiés et peuvent nécessiter plusieurs passes pour être formés. [9].

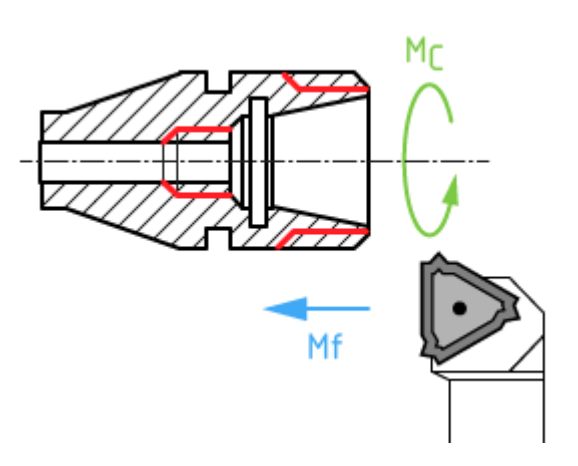

Figure 1.7 : Filetage

#### **1.4.6. Le perçage** (Figure 1.8)

Un foret entre dans la pièce par l'extrémité et découpe un trou d'un diamètre égal au sien [10].

#### **1.4.7. L'alésage** (Figure 1.9)

Un outil de coupe pénètre axialement dans la pièce et taille la matière le long d'une surface interne pour former différentes caractéristiques telles que des entailles, des cônes, des chanfreins et des contours. [9]

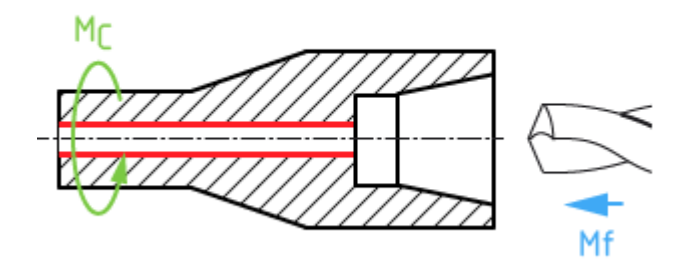

Figure 1.8 : Perçage

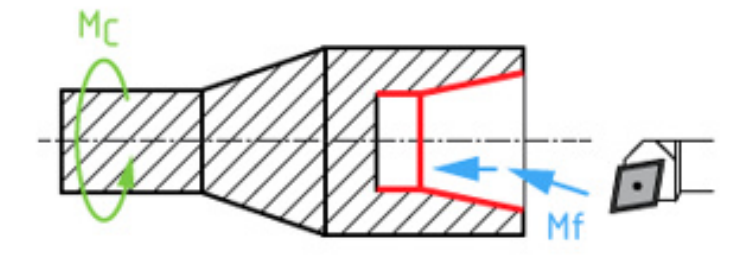

Figure 1.9 : Alésage

L'outil d'alésage est généralement un outil de coupe à pointe unique, qui peut être réglé pour couper le diamètre souhaité en utilisant une tête d'alésage réglable. L'alésage est généralement effectué après le perçage d'un trou afin d'en élargir le diamètre ou d'obtenir des dimensions plus précises.

#### **1.4.8. Le taraudage** (Figure 1.10)

Un outil de coupe pénètre axialement dans la pièce par l'extrémité et coupe des filets internes dans un trou existant. [9].

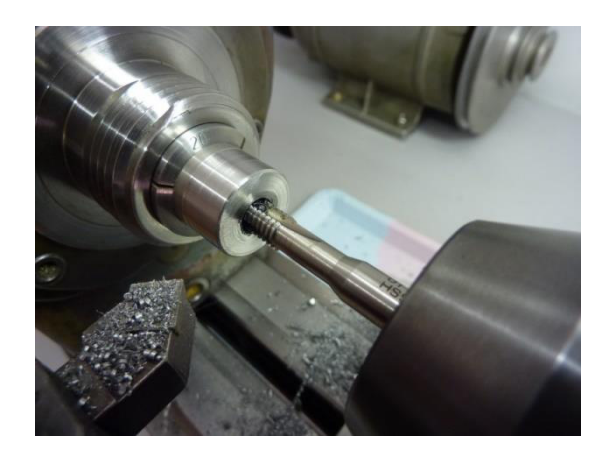

Figure 1.10 : Taraudage

#### **1.5. Matériaux des outils de coupe :**

Les matériaux de coupe sont des composants élaborés et utilisés pour des outils de coupe destinés à l'usinage mécanique. La figure 1.11 représente ces matériaux en fonction de la résilience et la résistance à l'usure. On distingue :

- Outils de coupe fixes : monoblocs, à pastilles brasées, à pastilles montées, ils sont généralement utilisés en [tournage mécanique](https://fr.wikipedia.org/wiki/Tournage_m%C3%A9canique) et en [fraisage.](https://fr.wikipedia.org/wiki/Fraisage)
- Outils de coupe tournants : ce sont les forets hélicoïdaux, alésoir-machine, fraise à deux tailles.

Les différents matériaux avec lesquels les outils de coupes sont construits sont :

#### **1.5.1 Aciers rapides**

Ce sont des aciers fortement alliés qui contiennent plus de 0,7 % de carbone et des éléments d'addition susceptibles de former des carbures [11] :

 $-$  dans tous les cas environ 4 % de chrome  $(C)$ ;

– du tungstène (W), du molybdène (D), du vanadium (V), en proportions variables ;

– éventuellement du cobalt (K) qui a pour rôle d'augmenter la dureté à chaud.

Ils ont la propriété de pouvoir acquérir, après trempe, une dureté très élevée, et de la conserver jusqu'à une température de l'ordre de 600 °C.

Il existe un grand nombre de combinaisons possibles de ces alliages, la norme NF A 35-590 en retient 16, parmi lesquelles des aciers sur carburés et des aciers au cobalt.

#### **1.5.2 Carbures métalliques**

Ils sont fabriqués selon la technique de métallurgie des poudres par frittage.

Ils sont constitués :

– de substances dures 60 à 95 % de carbure qui donnent la dureté et donc la résistance à l'usure.

Elles se composent de carbure de tungstène (WC) phase (γ), de carbure de titane (TiC), de carbure tantale (TaC) et de carbure de niobium (NbC) (phase γ).

– de substances liantes qui donnent la ténacité au carbure. La plus employée est le cobalt (Co) car il dissout facilement les différentes carbures (phase β).

On obtient différentes nuances de carbures en faisant varier le pourcentage des substances dures et liantes [11]. Ces nuances présentent des tenues plus ou moins importantes à l'usure (selon la dureté) et aux chocs (selon la ténacité) en fonction de l'utilisation prévue.

La résistance à la chaleur et la conductivité thermique dépendent :

- de la taille des grains WC ;
- $-$  du % de Co;
- du contenu de la phase γ.

#### **1.5.3 Cermets**

Ce nom vient de céramique-métal car il représente les carbures ayant des particules de Titane, de carbonitrure de Titane ou de nitrure de Titane. Ces outils doivent être alliés à du carbure de Molybdène pour augmenter leur ténacité. Ils sont utilisés pour des grandes vitesses de coupe associées à de faibles avances, donc pour de la finition. Le matériau étant fragile, il ne faut pas d'interruption de coupe (plan de joint…) [12]

#### **1.5.4 Céramiques**

Les céramiques se présentent sous forme de plaquettes frittées, il existe deux grandes familles de céramiques :

– les céramiques à base d'alumine sous deux aspects : les céramiques pures de couleur blanche composées d'oxyde d'aluminium et d'autres oxydes métalliques ; les

Céramiques mixtes de couleur grise composée d'oxydes d'aluminium et de carbures métalliques [13].

– les céramiques à base de nitrure de silicium : ce sont des matériaux nouveaux, les plus connus étant les SiAlONs. Elles sont de couleur noire, composée de nitrure de Silicium et d'oxydes métalliques.

En pratique, les céramiques sont prévues pour supporter des vitesses de coupe élevées à des températures importantes. Elles résistent bien à l'usure mais mal aux chocs. Elles sont souvent utilisées sur des machines puissantes pour l'usinage des métaux ferreux. Elles ne conviennent pas pour les alliages légers et pour les alliages de titane

(Problèmes chimiques). Elles peuvent être revêtues de TiN et Al2O3.

#### **1.5.5 Nitrure de Bore Cubique (NBC)**

Le NBC offre une très grande dureté, c'est le matériau le plus dur après le diamant. Il comporte l'avantage par rapport au diamant de ne pas s'oxyder à haute température. Il est aussi utilisé pour faire des meules de rectification, pour usiner les pièces dures…

Son utilisation requiert : une machine stable, une grande rigidité de la pièce et du porte pièce et un arrosage. [14]

#### **1.5.6 Diamant**

L'utilisation du diamant est fortement répandue comme constituant des meules, ou des grains de réaffûtage des meules. Il a un faible coefficient de frottement ce qui limite l'apparition d'arête rapportée (donc peut d'encrassage). Par contre, son énorme inconvénient réside dans sa non-stabilité à haute température. Un diamant soumis à une température de plus de 650 ° se transforme en un vulgaire morceau de graphite. On ne peut donc pas l'utiliser pour les matériaux ferreux.

Par contre, il convient aux matériaux non ferreux s'usinant à basse température : alliage d'aluminium, de cuivre, de magnésium, résines thermodurcissables…[14].

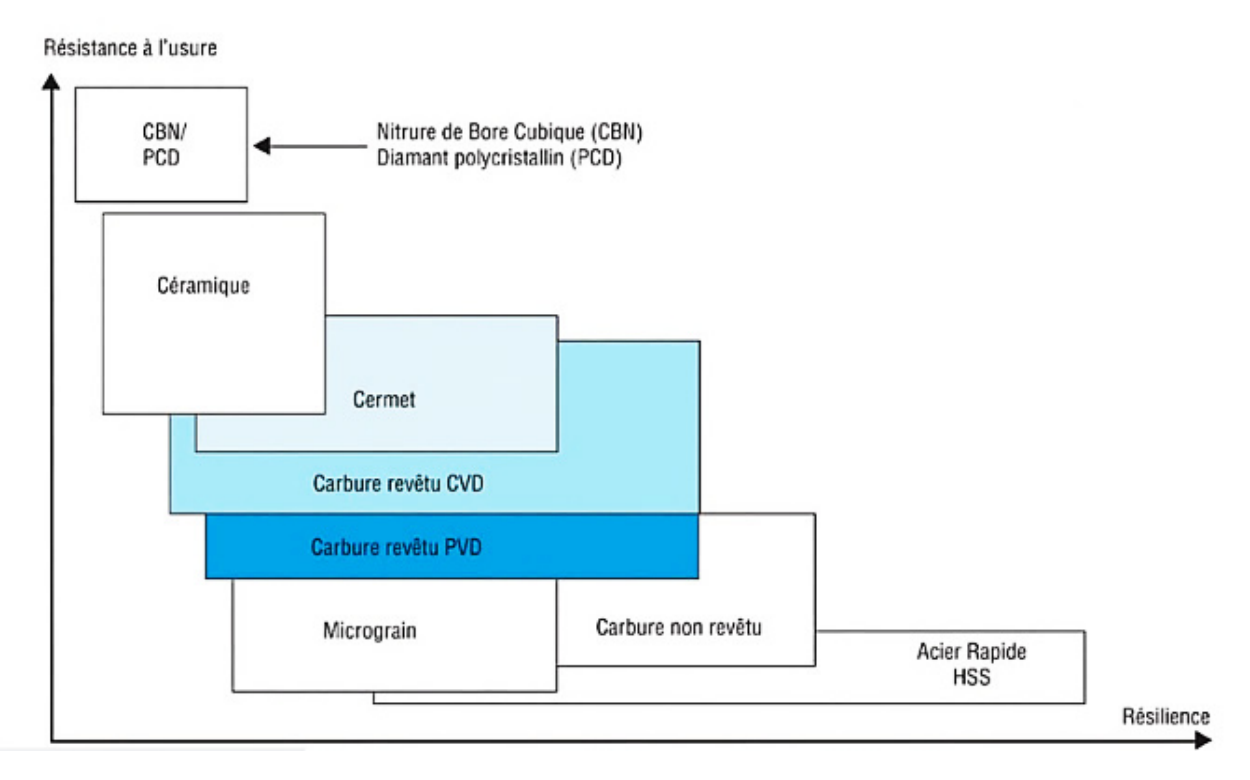

Figure 1.11 : Matériaux des outils de coupe

#### **1.6 Paramètres de coupe**

#### **1.6.1** La vitesse de coupe  $V_c$

En usinage, la vitesse de coupe Vc est la distance parcourue par une dent en une minute. Elle est exprimée en mètres par minute (m/min), ou en pieds par minute (ft/min).

Ce paramètre a une influence directe sur la durée de vie des outils, il varie :

- Avec le type de matière à usiner et le matériau de l'outil,
- Selon la nature de l'opération (ébauche ou finition),
- Par rapport au type d'usinage effectué,
- Fonction des conditions de lubrification (travail à sec ou lubrifié).

Les valeurs usuelles des vitesses de coupe, fonction de la matière à usiner et de la matière de l'outil, sont données dans des abaques [3].

#### **1.6.2 Fréquence de rotation** *N*

$$
N = \frac{1000 \cdot V_c}{\pi \cdot D} \tag{1.1}
$$

Exprimée en (*tr* / min) où *D* [mm] représente le diamètre de la pièce à usiner en tournage.

#### **1.6.3 Avance** *<sup>a</sup>*

S'exprime en [mm/tour] et représente la vitesse avec laquelle progresse l'outil suivant l'axe de rotation pendant une révolution de la pièce

L'avance détermine principalement la rugosité de la surface. Elle est prise plus grande en ébauche qu'en finition, les valeurs des avances, fonctions des états de surfaces désirées, sont également données par des abaques [3].

#### **1.6.4 Vitesse d'avance**  $V_a$

Exprimée en [mm/min], c'est la vitesse de translation de la pièce/outil qui sera affichée sur la machine. Ce paramètre se calcule par la formule suivante :

 $V_a = a * N$  (1.2)

Avec *N* la fréquence de rotation calculée à l'aide de la vitesse de coupe*<sup>V</sup><sup>c</sup>* .

#### **1.6.5 Profondeur de passe** *<sup>p</sup>*

La profondeur de passe est la quantité de matière que va prendre l'outil lors d'un usinage sur un tour ou bien sur un centre d'usinage. Celle-ci varie selon la vitesse de coupe ainsi que la vitesse d'avance de l'outil.

Ce paramètre exprimé en [mm], dépend de la surépaisseur de matière à usiner ainsi que de la nature de l'opération (ébauche ou finition). Il tend à diminuer lorsque les exigences dimensionnelles, géométriques ou d'état de surface deviennent plus rigoureuses.

#### **1.6.6 Force de coupe**

Selon [15], les forces de coupe sont la principale cause des déformations des structures de machines-outils et des pièces entrainant des erreurs de forme et des écarts de tolérances. Les forces de coupe diminuent à mesure que la vitesse de coupe augmente par contre elles augmentent avec l'avance, tout comme la quantité de chaleur générée.

#### **1.6.7 Angle de coupe**

L'angle de coupe est l'angle entre la face de coupe et le plan de référence : un angle trop grand fragilise l'arête et provoque un écoulement continu de copeau. Un angle trop petit provoque le frottement du copeau sur la face de coupe.

#### **1.6.8 Fluides de coupe**

Un fluide de coupe assure le refroidissement, la lubrification et l'anti-soudure. Le refroidissement est réalisé en fournissant un volume adéquat de fluide de coupe pour évacuer la chaleur générée pendant la coupe. La lubrification de l'outil de coupe réduit le coefficient de frottement entre le copeau et l'outil. Cela réduit la température et l'usure des outils et le processus de coupe devient donc plus économique. Le meilleur fluide de coupe fournit une bonne lubrification en plus de ses propriétés de refroidissement. Le choix d'un type particulier de fluide de coupe dépend de plusieurs facteurs : vitesse de coupe, avance, profondeur de coupe, matériau de l'outil de coupe, matériau de la pièce à usiner, vitesse du fluide de coupe, durée de vie de l'outil de coupe prévue, coût du fluide de coupe, la durée de vie du fluide de coupe et la perte de fluide de coupe pendant le fonctionnement [16].

#### **1.7 Conclusion :**

Quelques soit le type d'usinage utilisée et l'opération menée entre autres le tournage, l'objectif est de maitriser toutes les variables de coupe faisant partie du processus (géométrie de l'outil, contrôle des copeaux, angles de coupes, paramètres de coupes, forces de coupes, …). En effet, la maitrise de ces variables nous permettra d'obtenir un bon fini de surface représenté en général par la rugosité de surface et plus particulièrement le paramètre *<sup>R</sup><sup>a</sup>* traité dans le chapitre suivant.

# Chapitre II Rugosité de Surface

#### **2 . Rugosité de surface**

#### **2.1 Introduction**

L'état de surface d'une pièce a une large incidence sur un grand nombre de ses aptitudes, en particulier [17] :

- Ses aptitudes au frottement, à recevoir un revêtement, à l'étanchéité statique ou dynamique ;
- Ses aptitudes à résister à l'usure, la corrosion, à la fatigue ;

Quel que soit le mode d'usinage par enlèvement de copeaux, le but final est d'obtenir un produit dont la qualité d'exécution sera caractérisée par une précision dimensionnelle des formes géométriques et un degré de propreté des surfaces lié directement à la notion de rugosité [18].

La rugosité de surface qui est donc un élément déterminant de la qualité de surface des pièces usinées, est inévitable, car elle est provoquée par l'influence de l'outil de coupe pendant la procédure d'enlèvement de copeaux. La rugosité de surface est la grandeur dominante liée à l'usinabilité du matériau traité, à la forme de l'outil, aux conditions d'usinage, aux exigences de tolérance (forme et dimensions), aux phénomènes tribologiques (frottement, usure) et surfaces technologiques [3].

#### **2.2 Définition**

On désigne par rugosité les saillies et les creux d'une surface mesurés par rapport à la surface moyenne assimilée localement à un plan [19].

Il est possible de calculer la rugosité de surface ou la hauteur saillie-creux (Figure2.1). Ce calcul dépend théoriquement du rayon de bec *<sup>r</sup>* de l'outil de coupe et de l'avance de coupe *<sup>a</sup>* .

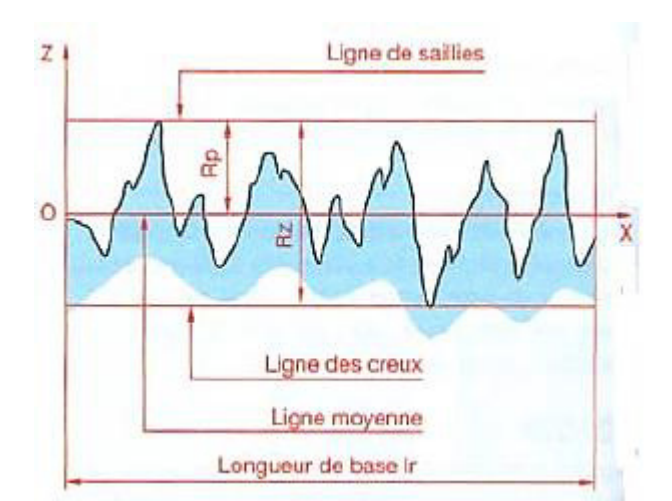

Figure 2.1 : Les saillies et creux d'une surface

#### **2.3 Rugosité de surface théorique**

La rugosité de surface théorique (idéale ou de génération) est la plus petite rugosité possible qu'on peut réaliser pour n'importe quel processus d'usinage et n'importe quels facteurs d'usinage. Elle représente la meilleure finition possible à obtenir pour une forme d'outil donnée et une avance de coupe et peut être obtenue si seulement les arrêtes de coupe rapportées (bavures), vibrations, inadéquations des mouvements des outils de coupes, etc… sont éliminés.

La rugosité des surfaces usinées est généralement exprimée en termes d'un seul facteur connu sous le nom de la valeur arithmétique moyenne *R<sup>a</sup>* et peut être obtenue par la formule suivante [19] :

$$
R_a = \frac{0.0321 \, a^2}{r_{\rm s}} \tag{2.1}
$$

Ces équations montrent que la valeur arithmétique moyenne d'une surface est directement proportionnelle à l'avance ( *<sup>a</sup>* ) et inversement proportionnelle au rayon de bec *<sup>r</sup>* .

#### **2.4 Rugosité de surface réelle**

Les valeurs de rugosité réelle sont en général plus grandes que les valeurs théoriques. L'un des principaux facteurs contribuant à la rugosité de la surface réelle est l'apparition des arêtes de coupe rapportées. Ces dernières, peuvent continuellement se former et se briser, et donc les particules fracturées seront emportées sur la surface inférieure des copeaux et sur la nouvelle surface de la pièce usinée. En outre, d'autres raisons peuvent exister : les vibrations dans le couple outil-machine, défauts des matériaux traités, usure de l'outil de coupe, irrégularités dans le mécanisme de l'avance, mouvements excentriques des parties rotatives et autres [20].

#### **2.5 Les principaux paramètres de rugosité :**

Selon les distances des creux et saillies par rapport à la ligne moyenne, les paramètres suivants peuvent être définis dans le (Tableau 2.1) [21] sur une longueur d'évaluation L.

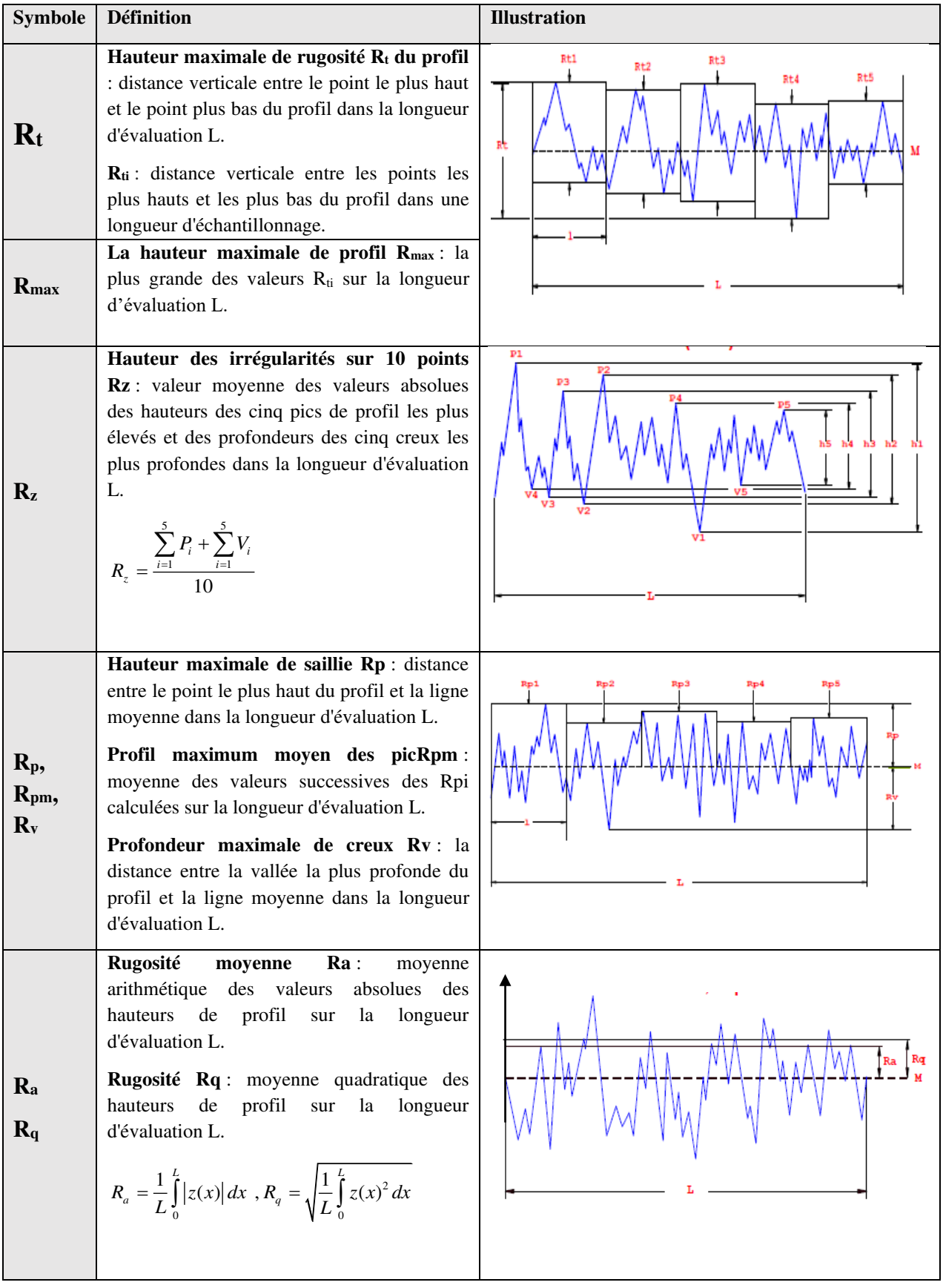

Tableau 2.1 : Les paramètres de Rugosité

#### **2.6 Effets des conditions d'usinage sur la rugosité de surface**

#### **2.6.1 Effet des paramètres de coupe**

La rugosité de surface obtenue par différents processus de coupe varie en fonction de la géométrie différente de l'outil, des différents modes d'usure de l'outil, du fluide de coupe, des paramètres de coupe (vitesse de coupe, avance de coupe, profondeur de passe). Le tableau suivant(Tableau 2.2) montre l'influence des principaux paramètres de coupe sur la rugosité de surface en tournage [21].

Tableau **Erreur ! Il n'y a pas de texte répondant à ce style dans ce document.**.2 : Influence des paramètres de coupe sur la rugosité

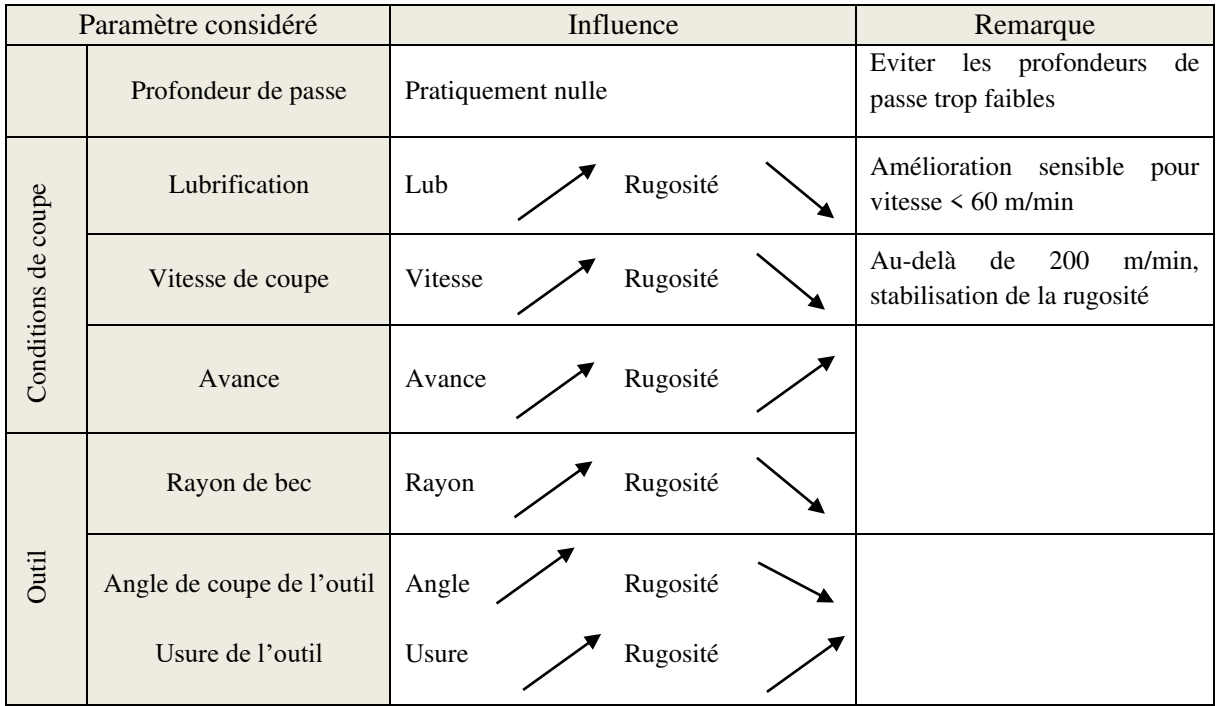

#### **2.6.2 Effets de l'avance**

L'avance exerce l'influence majeure sur la rugosité. Des valeurs d'avance plus petites donnent un meilleur fini de surface en raison de la formation d'une épaisseur très faible de copeaux conduisant à une meilleure formation de surface [22]. Une avance plus importante (plus large) augmente la séparation entre les marques d'avance, ce qui entraîne une augmentation de la valeur de la rugosité de surface théorique géométrique.

#### **2.6.3 Effets de la vitesse de coupe**

Le facteur dont l'influence sur la rugosité est primordiale est la vitesse de coupe. Pour des valeurs de vitesses de coupe plus petites, la rugosité est détériorée en raison de la formation discontinue de copeaux et d'arrêtes de coupe rapportée, respectivement et inversement, en augmentant les valeurs de vitesses, la rugosité de surface s'améliore en diminuant et maintenant des valeurs inférieures.
#### **2.6.4 Influence de la profondeur de passe**

L''augmentation de la profondeur de passe n'a pas d'influence significative sur la rugosité de surface. La profondeur de coupe implique une légère augmentation de la rugosité mais n'est pas très notée.

#### **2.6.5 Effets du matériau utilisé**

Les expériences ont permis de conclure à une amélioration nette de la rugosité lorsqu'on augmente la dureté (HB) du matériau usiné (Figure 2.2).

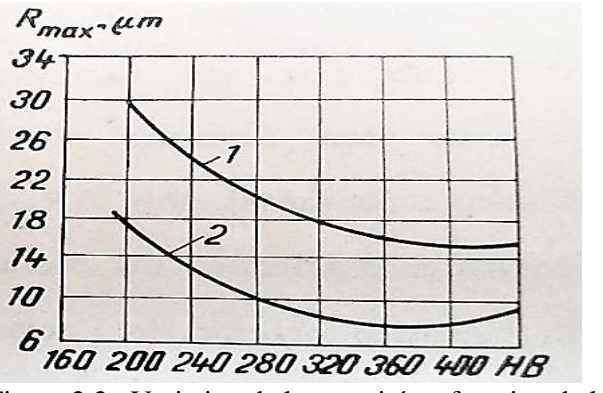

Figure 2.2 : Variation de la rugosité en fonction de la dureté

 $1$ -vc= $10$ m/min  $a=0.353$ mm/tr  $2$ -vc=57m/min  $a=0.216$ mm/trz

#### **2.6.6 Effets de l'usure de l'outil**

Cette influence réside surtout dans le fait que l'usure transforme la géométrie des parties actives de l'outil, et par elle, leur contact avec le copeau et la pièce usinée, ainsi que tous les autres paramètres de coupe. Le rôle de ce paramètre ressort de la figure *2.3* [18] à propos du tournage pratiqué sur les aciers OLT45, OLT65 et la fonte, au régime  $p = 0.5 mm$ ,  $a = 0.15$ *mm tr* et  $v_c = 110$ *m t* min. On note dans tous les cas la tendance ascendante de la rugosité sur la pièce usinée à mesure que l'outil s'use. Le critère d'usure dépend de la vitesse de coupe, plus la vitesse est grande, et plus l'usure pourra être accentuée.

#### **2.7 Effets de la rigidité de la machine-outil sur la rugosité**

La variation de rugosité est liée aux vibrations nées du processus de coupe, Une bonne rigidité de la machine-outil est évidemment une condition indispensable pour l'obtention d'une qualité de surface des pièces satisfaisante. Les vibrations éventuelles et le broutage vont se traduire essentiellement par des défauts.

La vitesse de coupe ainsi que la profondeur de passe ont une grande influence sur les vibrations. A vitesse croissante, les vibrations commencent par s'intensifier pour diminuer ensuite. L'avance agit de façon plus discrète, lorsqu'elle croit, les vibrations décroissent.

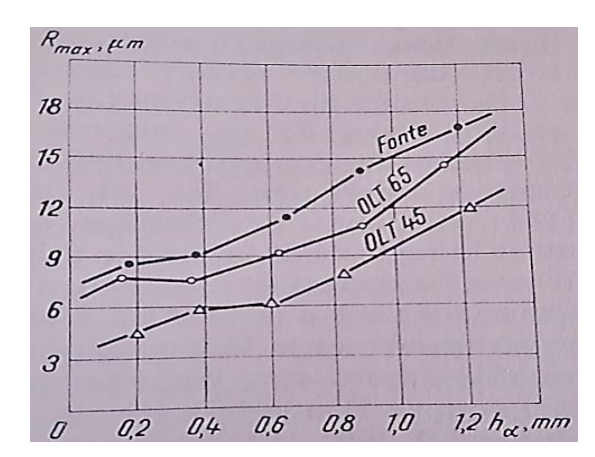

Figure 2.3 : Effets de l'usure de l'outil sur la rugosité

#### **2.8 Effets des fluides réfrigérants et lubrifiants sur la rugosité**

Elle se traduit par une amélioration de la rugosité par le refroidissement et la lubrification qu'assurent ces fluides. La Figure 2.4 montre une diminution nette de la rugosité par rapport à l'usinage à sec, tout particulièrement avec des fluides maintenant les déformations plastiques à des niveaux relativement bas, réduisant les efforts de coupe et de frottement et la température.

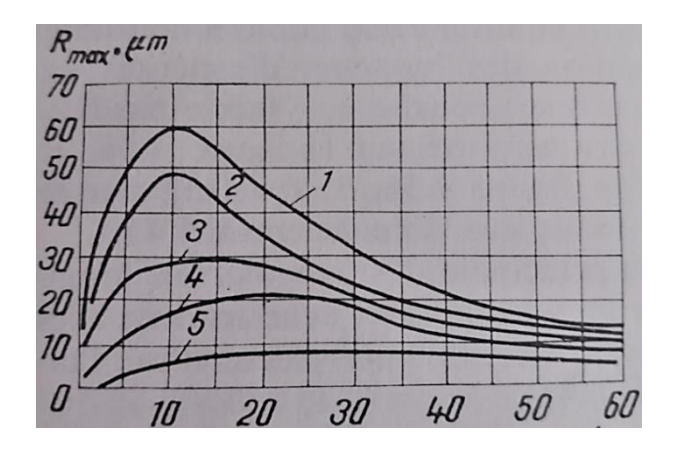

Figure 2.4 : Influence des lubrifiants sur la rugosité 1) air, 2) huile, 3) pétrole sulfané 4) pétrole lampant,

5) tétrachlorure de carbone CCl<sup>3</sup>

.

 Le Tableau 2.3 résume les principales actions à entreprendre pour améliorer la rugosité en tournage.

| Cas<br>d'usinage   | Action                                | Augmenter<br>le rayon de<br>bec | Diminuer<br>l'avance | Augmenter<br>vitesse<br>la.<br>de coupe | Augmenter<br>l'angle de<br>coupe | Améliorer<br>la finition<br>de l'outil | Lubrifier ou<br>améliorer la<br>lubrification |
|--------------------|---------------------------------------|---------------------------------|----------------------|-----------------------------------------|----------------------------------|----------------------------------------|-----------------------------------------------|
| Outil acier rapide | Finition<br>pousée<br>Ra<2um          |                                 |                      |                                         |                                  |                                        |                                               |
|                    | Finition<br>moyenne<br>Ra > 2um       |                                 |                      |                                         |                                  |                                        |                                               |
| Outil carbure      | Finition<br>poussée<br>Ra<2um         |                                 |                      |                                         |                                  |                                        |                                               |
|                    | Finition<br>moyenne<br>Ra>2um         |                                 |                      |                                         |                                  |                                        |                                               |
|                    | Ordre des priorités à respecter : 1°) |                                 |                      | $2^{\circ}$ )                           |                                  | $3^{\circ}$ )                          |                                               |

Tableau 2.3 : Actions à entreprendre pour améliorer la rugosité

#### **2.9 Conclusion**

La rugosité de surface est une grandeur dominante liée à l'usinabilité du matériau traité, à la forme de l'outil, aux conditions d'usinage, aux exigences de tolérance (forme et dimensions), aux phénomènes tribologiques (frottement, usure) et surfaces technologiques. De cette manière, les paramètres de rugosité tels que Ra prennent des valeurs significativement plus élevées ou plus basses, lors de l'usinage du même matériau par différentes méthodes.

# Chapitre III Méthodes utilisées

#### **3. Méthodes utilisées**

#### **3.1 Introduction**

L'optimisation est un outil important en science de la décision et dans l'analyse des Systèmes. Pour l'utiliser, nous devons d'abord identifier un objectif, une mesure quantitative de la performance du système à l'étude. Cet objectif pourrait être le profit, le temps, l'énergie potentielle, ou toute quantité ou combinaison de quantités qui peut être représentée par un seul nombre. L'objectif dépend de certaines caractéristiques du système, appelées variables ou inconnues.

Notre but est de trouver les valeurs des variables qui optimisent l'objectif. Souvent, les variables sont restreints, ou contraint, d'une manière ou d'une autre [23].

Mathématiquement parlant, l'optimisation est la minimisation ou la maximisation d'une fonction soumise à des contraintes sur ses variables. Nous utilisons la notation suivante:

- x : est le vecteur des variables, également appelées inconnues ou paramètres ;
- f : est la fonction objectif, une fonction de x que l'on veut maximiser ou minimiser ;
- c : est le vecteur de contraintes que les inconnues doivent satisfaire [23].

Dans ce travail, on va combiner deux méthodes : la méthodologie des surfaces de réponse (RSM) et les algorithmes génétiques (GA) afin de pouvoir optimiser les paramètres de coupes conduisant à une meilleure qualité de surface (Ra).

#### **3.2 La méthodologie des surfaces de réponse (RSM) 3.2.1 Présentation de la méthode RSM**

La méthodologie de surface de réponse, ou RSM, est un ensemble d'éléments mathématiques et statistiques techniques utiles pour la modélisation et l'analyse des problèmes dans lesquels une réponse d'intérêt est influencée par plusieurs variables, et l'objectif est d'optimiser cette réponse. Par exemple, supposons qu'un ingénieur chimiste souhaite trouver les niveaux de température (x1) et de pression (x2) qui maximisent le rendement (y) d'un processus. Le rendement du procédé est en fonction des niveaux de température et pression [24], disons

$$
y = f(x_1, x_2) + \epsilon \tag{3.1}
$$

Où « ϵ» représente l'erreur observé dans la réponse y. Si on note l'attendu réponse par  $E(y) = f(x1, x2) = \eta$ , alors la surface représentée par

$$
\eta = f(x_1, x_2)
$$

(3.2)

est appelée surface de réponse.

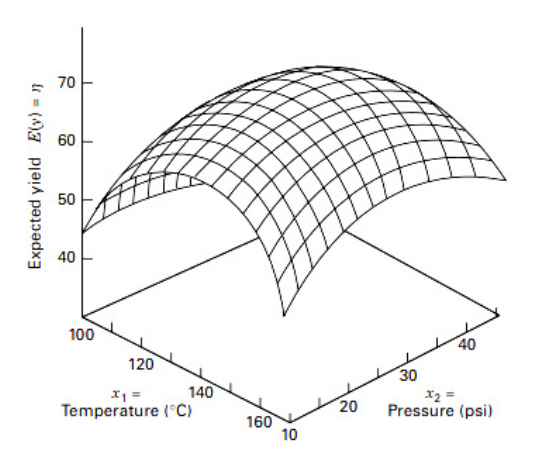

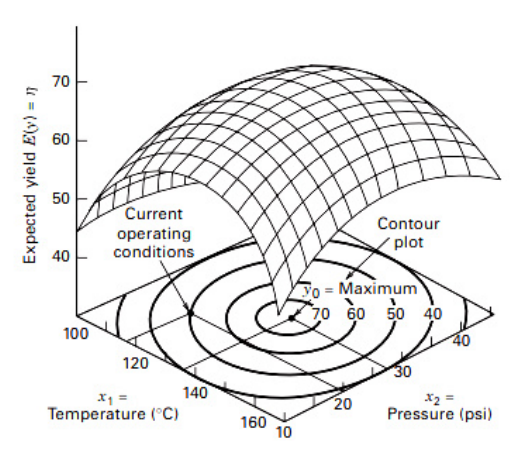

Figure 3.1:Une surface de réponse tridimensionnelle d'une réponse surface montrant le rendement attendu (η) en fonction de la température (x1) et de la pression (x2)

Figure 3.2: Un tracé de contour d'une réponse de surface

Nous représentons généralement la surface de réponse graphiquement, comme dans la figure 3.1, en fonction des niveaux de x1 et x2. Pour faciliter la visualisation de la forme d'une surface de réponse, nous traçons souvent les contours de la surface de réponse comme le montre la figure 3.2. Dans le tracé de contour, les lignes de réponse constante sont tracées dans le plan x1, x2. Chaque contour correspond à une hauteur particulière de la surface de réponse. Dans la plupart des problèmes RSM, la forme de la relation entre la réponse et les variables indépendantes est inconnue. Ainsi, la première étape de RSM consiste à trouver une approximation appropriée pour la véritable relation fonctionnelle entre y et l'ensemble des variables indépendantes. Généralement, un polynôme d'ordre inférieur dans une certaine région des variables indépendantes est utilisé. Si la réponse est bien modélisée par une fonction linéaire des variables indépendantes, alors la fonction d'approximation est le modèle du premier ordre [24].

$$
y = \beta_0 + \beta_1 x_1 + \beta_2 x_2 + \dots + \beta_k x_k + \epsilon
$$
\n(3.3)

S'il y a une courbure dans le système, alors un polynôme de degré supérieur doit être utilisé, tel que le modèle du second ordre.

$$
y = \beta_0 + \sum_{i=1}^{k} \beta_i x_i + \sum_{i=1}^{k} \beta_{ii} x_i^2 + \sum_{i < j} \beta_{ij} x_i x_j + \epsilon \tag{3.4}
$$

Presque tous les problèmes RSM utilisent l'un de ces modèles ou les deux. Bien sûr, il est peu probable qu'un modèle polynomial sera une approximation raisonnable de la véritable relation fonctionnelle sur l'ensemble de l'espace des variables indépendantes, mais pour une région relativement petite, elles fonctionnent assez bien.

La méthode des moindres carrés, est utilisée pour estimer les paramètres dans les polynômes approchés. L'analyse de la surface de réponse est ensuite effectuée à l'aide de la surface ajustée. Si la surface ajustée est une approximation adéquate de la vraie fonction de réponse, alors l'analyse de la surface ajustée sera approximativement équivalente à l'analyse du système réel. Les paramètres du modèle peuvent être estimés plus efficacement si des conceptions expérimentales appropriées sont utilisées pour collecter les données. Les conceptions pour ajuster les surfaces de réponse sont appelées conceptions de surface de réponse. [24]

#### **3.2.2 La méthode de la plus forte pente**

Fréquemment, l'estimation initiale des conditions de fonctionnement optimales du système sera bien loin de l'optimum réel. Dans de telles circonstances, l'objectif de l'expérimentateur est de se déplacer rapidement au voisinage général de l'optimum. Nous souhaitons utiliser une procédure expérimentale simple et économiquement efficace. Lorsque nous sommes éloignés de l'optimum, nous supposons généralement qu'un modèle de premier ordre est une approximation adéquate de la vraie surface dans une petite région des x.

La méthode de la plus forte pente est une procédure pour se déplacer séquentiellement dans la direction de la plus forte pente de la réponse. Bien sûr, si la minimisation est souhaitée, nous appelons cette technique la méthode de la plus profonde descente [24]. Le modèle de premier ordre ajusté est :

$$
\hat{y} = \hat{\beta}_0 + \sum_{i=1}^k \hat{\beta}_i x_i
$$
\n(3.5)

et la surface de réponse de premier ordre, c'est-à-dire les contours de **ŷ** , est une série de lignes parallèles comme le montre la figure 3.3. La direction de montée de plus forte pente est la direction dans laquelle elle augmente le plus rapidement. Cette direction est normale à la surface de réponse ajustée.

Les expériences sont menées le long du chemin d'ascension de plus forte pente jusqu'à ce qu'il n'y ait plus d'augmentation en réponse observée. Alors un nouveau modèle de premier ordre peut être adapté, un nouveau chemin de plus raide remontée déterminée, et la procédure poursuivie. Finalement, l'expérimentateur arrivera dans le voisinage de l'optimum. Ceci est généralement indiqué par le manque d'ajustement d'un modèle de premier ordre.

A cette époque, des expériences supplémentaires sont menées pour obtenir une estimation plus précise de l'optimum. [24]

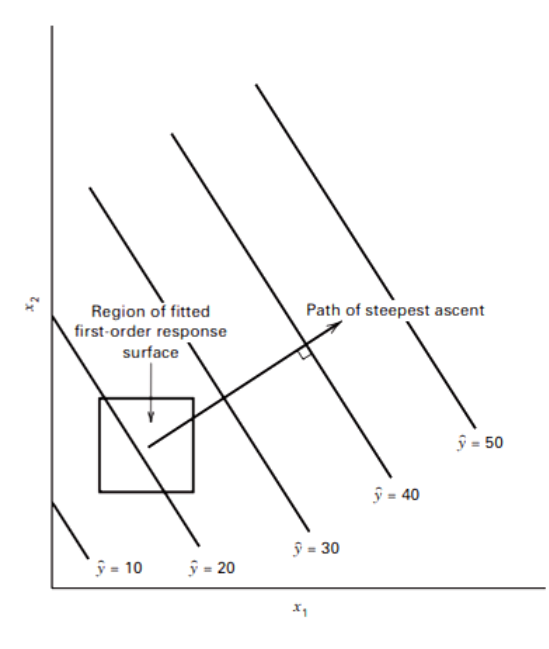

Figure 3.3 : Surface et chemin de réponse de premier ordre de la montée de plus forte pente

#### **3.2.3 Analyse d'une surface de réponse de second ordre**

Lorsque l'expérimentateur est relativement proche de l'optimum, un modèle intégrant courbures est généralement nécessaire pour approximer la réponse. Dans la plupart des cas, le second ordre :

$$
y = \beta_0 + \sum_{i=1}^{k} \beta_i x_i + \sum_{i=1}^{k} \beta_{ii} x_i^2 + \sum_{i < j} \sum_{j} \beta_{ij} x_i x_j + \epsilon \tag{3.6}
$$

est adéquat. Dans cette section, nous montrerons comment utiliser ce modèle ajusté pour trouver l'ensemble de conditions opératoires pour les x et caractériser la nature de la réponse de surface.

#### **a) Emplacement du point stationnaire**

Supposons que nous souhaitions trouver les niveaux de  $x_1, x_2, \ldots, x_k$  qui optimisent la réponse prédite. Ce point, s'il existe, sera l'ensemble de x₁, x₂, . . . , xk dont les dérivées partielles  $\partial \hat{y}/\partial x_1 = \partial \hat{y}/\partial x_2 = ... = \partial \hat{y}/\partial x_k = 0$ . Ce point, disons  $x_1, s, x_2, s, ...$ ,  $x_k, s$ , est appelé le point stationnaire. Le point stationnaire pourrait représenter un point de réponse maximale ou un point de réponse minimale. Ces deux possibilités sont représentées sur les Figures 3.4, 3.5. [24]

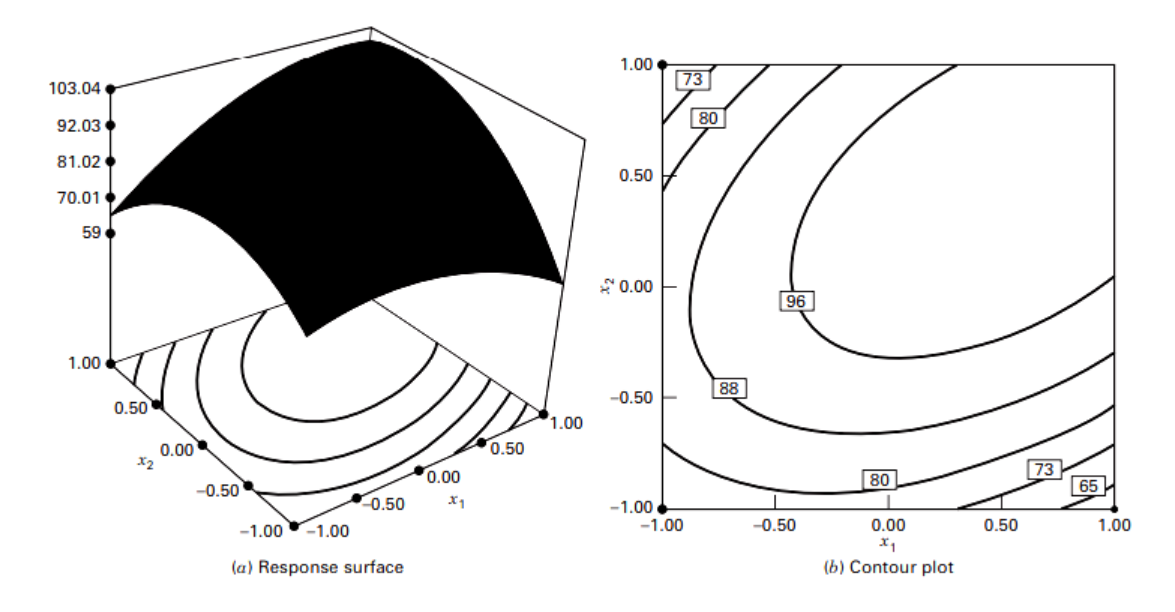

Figure 3.4 : Surface de réponse et tracé de contour illustrant une surface avec un maximum

Les courbes de niveau jouent un rôle très important dans l'étude de la surface de réponse. En générant des tracés de contour à l'aide d'un logiciel informatique pour l'analyse de la surface de réponse, l'expérimentateur peut caractériser généralement la forme de la surface et localiser l'optimum avec une précision raisonnable. [24]

Nous pouvons obtenir une solution mathématique générale pour l'emplacement du point stationnaire. En écrivant le modèle ajusté du second ordre en notation matricielle :

$$
\hat{\mathbf{y}} = \hat{\boldsymbol{\beta}}_0 + \mathbf{x}' \mathbf{b} + \mathbf{x}' \mathbf{B} \mathbf{x}
$$
\n(3.7)

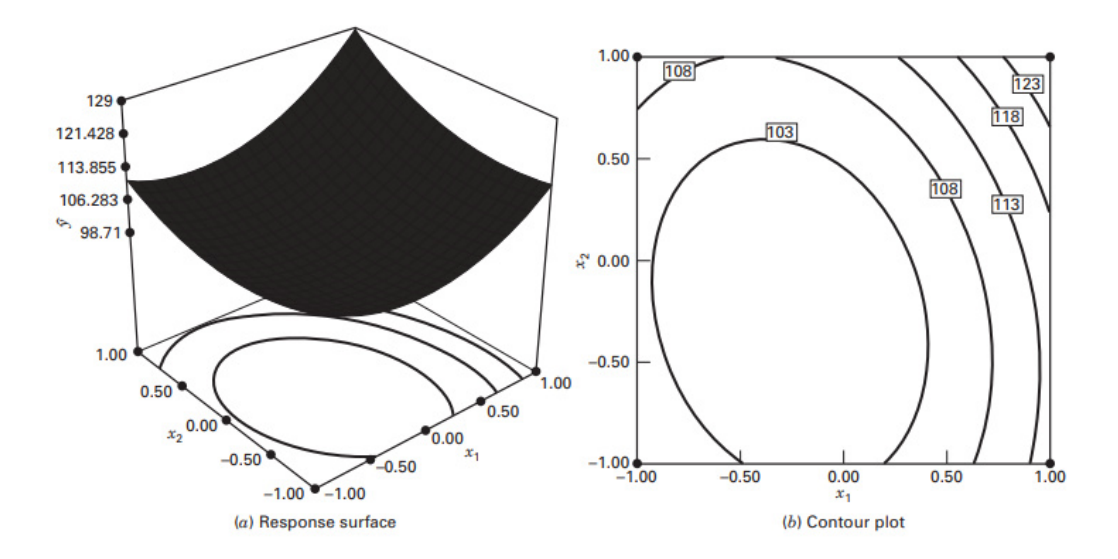

Figure 3.5 : Surface de réponse et tracé de contour illustrant une surface avec un minimum

Ou

$$
\mathbf{x} = \begin{bmatrix} x_1 \\ x_2 \\ \vdots \\ x_k \end{bmatrix} \quad \mathbf{b} = \begin{bmatrix} \hat{\beta}_1 \\ \hat{\beta}_2 \\ \vdots \\ \hat{\beta}_k \end{bmatrix} \quad \text{and} \quad \mathbf{B} = \begin{bmatrix} \hat{\beta}_{11}, \hat{\beta}_{12}/2, \dots, \hat{\beta}_{1k}/2 \\ \hat{\beta}_{22}, \dots, \hat{\beta}_{2k}/2 \\ \text{sym.} \qquad \qquad \hat{\beta}_{kk} \end{bmatrix}
$$

Autrement dit, b est un vecteur (k×1) des coefficients de régression du premier ordre et B est une matrice symétrique (k×k) dont les principaux éléments diagonaux sont les coefficients quadratiques purs ([B̂](https://fr.wikipedia.org/w/index.php?title=B%CC%82&action=edit&redlink=1)ii) et dont les éléments hors diagonale sont la moitié des coefficients quadratiques mixtes ([B̂](https://fr.wikipedia.org/w/index.php?title=B%CC%82&action=edit&redlink=1)ij, i **≠** j ). La dérivée de ŷ par rapport aux éléments du vecteur x égal à 0 est :

$$
\frac{\partial \hat{y}}{\partial \mathbf{x}} = \mathbf{b} + 2\mathbf{B}\mathbf{x} = \mathbf{0}
$$
\n(3.8)

Le point stationnaire est la solution de l'équation 3.8, ou

$$
\mathbf{x}_{\rm s} = -\frac{1}{2} \mathbf{B}^{-1} \mathbf{b} \tag{3.9}
$$

De plus, en substituant l'équation 3.9 à l'équation 3.7, nous pouvons trouver la valeur prédite réponse au point stationnaire comme

$$
\hat{\mathbf{y}}_{\rm s} = \hat{\boldsymbol{\beta}}_0 + \frac{1}{2} \mathbf{x}_{\rm s}' \mathbf{b}
$$
\n(3.10)

#### **3.2.4 Plans expérimentaux pour l'ajustement des surfaces de réponse**

L'ajustement et l'analyse des surfaces de réponse sont grandement facilités par le choix approprié d'une conception expérimentale. Dans cette section, nous discutons de certains aspects de la sélection de conceptions appropriées pour ajustement des surfaces de réponse.

#### **a) Conceptions pour ajuster le modèle du premier ordre**

Supposons que nous souhaitions ajuster le modèle du premier ordre en k variables

$$
y = \beta_0 + \sum_{i=1}^{k} \beta_i x_i + \epsilon
$$
\n(3.11)

Il existe une classe unique des plans qui minimise la variance des coefficients de régression{ $\hat{B}_i$ }. Ce sont les plans orthogonaux du premier ordre. Un plan de premier ordre est orthogonal si les éléments hors diagonale de la matrice (X` X) sont tous nuls. Cela implique que les produits croisés des colonnes de la matrice X totalisent zéro.

La classe des plans orthogonaux du premier ordre comprend la factorielle  $2<sup>K</sup>$  et les fractions de la Série 2ᴷ dans laquelle les effets principaux ne sont pas alias les uns avec les autres. En utilisant ces conceptions, nous supposons que les niveaux bas et haut des facteurs k sont codés selon les niveaux ±1.

Le plan  $2<sup>K</sup>$  ne permet pas d'estimer l'erreur expérimentale à moins que certaines exécutions sont répliqués.

Une méthode courante pour inclure la réplication dans la conception  $2<sup>K</sup>$  consiste à augmenter le plan avec plusieurs observations au centre (le point  $x_i = 0$ , i = 1, 2, ..., k). L'addition des points centraux au plan  $2<sup>K</sup>$  n'influence pas le { $\hat{B}_i$ } pour i  $\geq 1$ , mais l'estimation de B<sub>o</sub> devient la grande moyenne de toutes les observations .De plus, l'ajout de points centraux ne modifie pas la propriété d'orthogonalité de la conception.

Un autre plan orthogonal du premier ordre est le simplexe. Le simplexe est un recto régulier figure avec  $k+1$  sommets en k dimensions. Ainsi, le plan simplexe pour  $k = 2$  est un triangle équilatéral, et c'est un tétraèdre régulier pour k = 3. Plans simplexes en deux et trois dimensions sont indiquées dans la Figure 3.6.

#### **b) Conceptions pour ajuster le modèle du second ordre**

Le plan composite central ou CCD est la classe la plus populaire de conceptions utilisées pour l'ajustement de ces modèles. Généralement, le CCD consiste en un factoriel  $2<sup>K</sup>$ . La figure 3.7 montre le CCD pour  $k = 2$  et  $k = 3$  facteurs.

Le déploiement pratique d'un CCD passe souvent par une expérimentation séquentielle. Autrement dit, un modèle 2<sup>K</sup> a été utilisé pour ajuster un modèle de premier ordre, ce modèle a montré un manque d'ajustement, et les courses axiales sont ensuite ajoutées pour permettre aux termes quadratiques d'être intégré au modèle. Le CCD est une conception très efficace pour adapter le second ordre. [24]

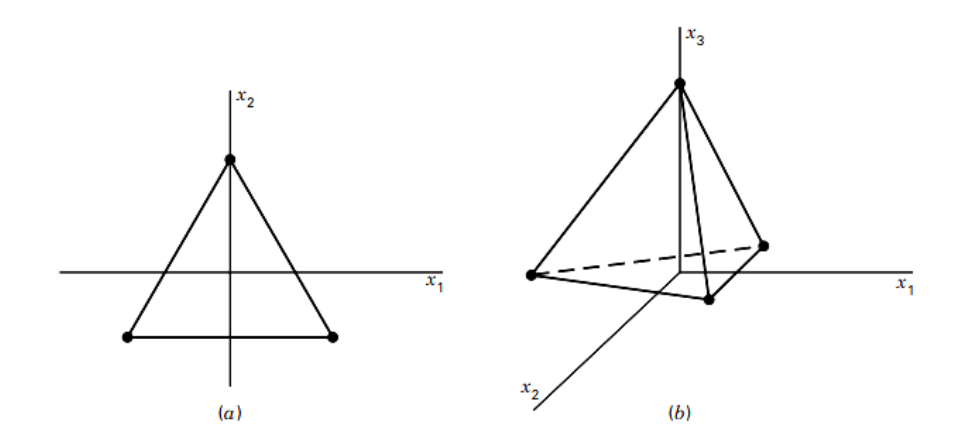

Figure 3.6 : Le plan simplexe pour (a)  $k = 2$  variables et (b)  $k = 3$  variables

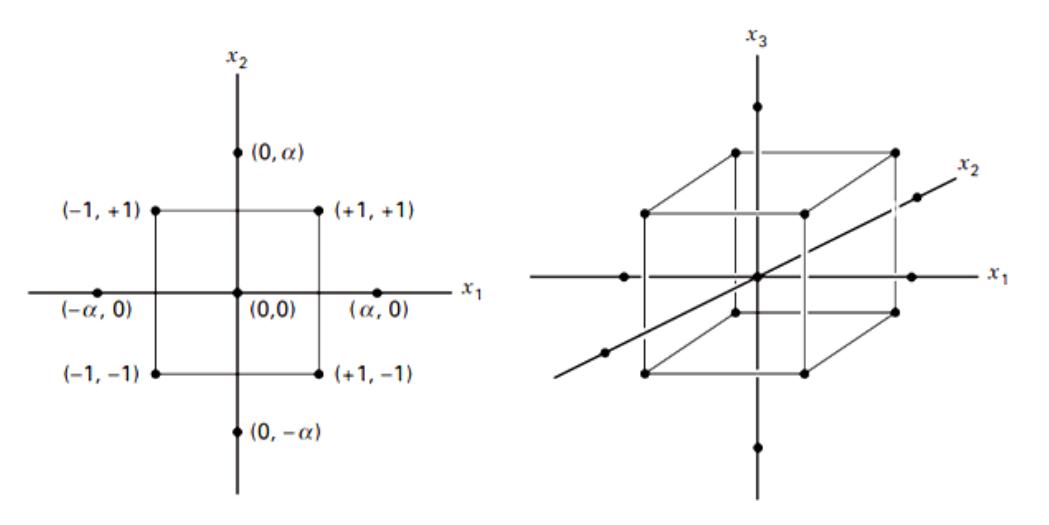

Figure 3.7 : Plans composites centraux pour  $k = 2$  et  $k = 3$ 

Il y a deux paramètres dans la conception qui doivent être spécifiés : la distance α des courses axiales à partir du centre de conception et du nombre de points centraux nc.

De nombreuses autres conceptions de surface de réponse sont parfois utiles dans la pratique. Pour deux variables, nous pourrions utiliser des plans constitués de points équidistants sur un cercle et qui forment des polygones réguliers. Étant donné que les points de conception sont équidistants de l'origine, ces dispositions sont souvent appelées conceptions équiradiales.

La conception hybride est une autre alternative lorsqu'il est important de réduire le nombre de courses. Certaines de ces conceptions ont des niveaux irréguliers, ce qui peut être un facteur limitant dans leur application. Bien qu'ils soient peu utilisés dans les conceptions, ils ont d'excellentes propriétés de variance de prédiction.

#### **3.3 Algorithme génétique (AG) 3.3.1 Présentation de la méthode**

Sur le plan informatique, AG est un processus de maximisation. Le problème qu'il traite a généralement un très grand espace de recherche avec de multiples maxima locaux probables à l'intérieur. Le processus AG doit s'assurer qu'il n'est pas piégé aux maxima locaux, de sorte qu'à la fin du processus, il puisse trouver les maxima globaux. Même si le maximum global n'est pas renvoyé, nous pouvons nous attendre à une approximation proche de celui-ci [25].

Pour y parvenir, AG travaille sur un ensemble de solutions (peut-être sous-optimales) à l'instance du problème donné, et le fait évoluer à travers un certain nombre de générations . Le processus d'évolution s'arrête lorsqu'une condition de terminaison prédéfinie est satisfaite

A chaque étape intermédiaire, l'ancienne génération est remplacée par la nouvelle génération. Les individus de la population d'une génération sont traités à l'aide d'un nombre d'opérateurs AG de telle manière que la qualité de la nouvelle génération, en général, est améliorée par rapport à l'ancienne génération. De cette façon, nous obtenons des solutions de mieux en mieux, au fur et à mesure que la recherche continue, jusqu'à la fin de la recherche, lorsque nous attendons la meilleure, ou une solution proche de la meilleure sera renvoyée par le processus AG. Les Figure 3.8 et Figure 3.9 présentent le schéma de la procédure et les organigrammes correspondants [25].

#### **Procédure Basic-AG**

**Étape 1.** Initialiser la population (population actuelle).

**Étape 2.** Répétez les étapes 3 à 5 jusqu'à ce que la condition de terminaison soit satisfaite.

**Étape 3.** Appliquer l'opération de sélection sur la population actuelle pour obtenir le

pool d'accouplement (reproduction).

**Étape 4.** Appliquez des opérateurs de croisement et de mutation sur le pool d'accouplement pour générer la nouvelle population.

**Étape 5.** Remplacez la population actuelle par la nouvelle population.

Figure 3.8 : Procédure Basic-AG

#### **3.3.2 Principe de la méthode**

Certaines fonctionnalités sont associées à un AG. Ceux-ci sont :

1. Les chromosomes.

2. Procédures pour coder une solution en tant que chromosome, et procédure pour décoder un chromosome en solution correspondante.

3. Fonction fitness pour évaluer chaque solution, c'est-à-dire chaque chromosome.

4. Taille de la population.

5. Population initiale.

6. Le pool de reproduction, c'est-à-dire l'ensemble de chromosomes sélectionnés dans la population actuelle qui généreront la nouvelle population/génération.

7. Opérateurs AG, par exemple sélection, croisement et mutation.

8. Divers paramètres AG, par exemple, probabilité de croisement (pc), probabilité de mutation  $(p\mu)$ , etc

9. Condition d'arrêt. [25]

Les chromosomes sont généralement des tableaux unidimensionnels ou multidimensionnels de bits, de chiffres, de caractères ou d'autres éléments appropriés. Un chromosome code une solution au problème de maximisation donné. Il doit y avoir des procédures simples pour cartographier la solution sur le chromosome correspondant et vice-versa. En outre, il doit y avoir une fonction fitness qui nous aide à évaluer un chromosome/une solution. Une population est un ensemble de chromosomes. Il existe une taille prédéfinie de la population, disons n. La population est initialisée avec n chromosomes générés aléatoirement. Chaque chromosome de la population est évalué à l'aide de la fonction fitness. Les valeurs de la fonction fitness pour les chromosomes indiquent la qualité des solutions correspondantes.

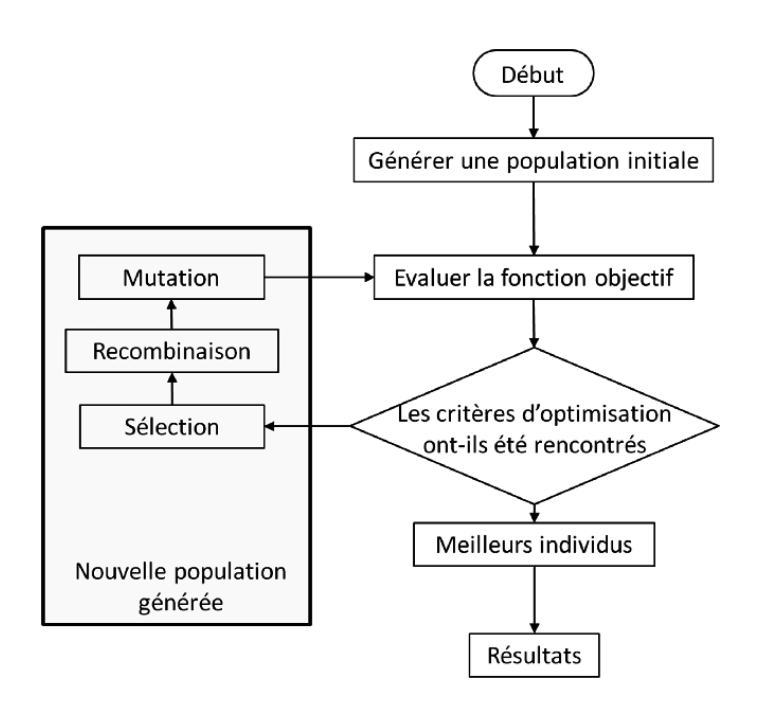

Figure 3.9 : Organigramme du processus d'algorithme génétique de base (GA)

À chaque itération, un pool de reproduction est créé en sélectionnant des chromosomes dans la population. La procédure de sélection est conçue sur la base du principe darwinien de survie du plus fort. Par conséquent, les chromosomes les mieux adaptés sont plus souvent sélectionnés que les moins adaptés. Par conséquent, la forme physique moyenne du pool d'accouplement est généralement plus élevé que celui de la population actuelle. [25]

Le pool d'accouplement a la même taille que celui de la population actuelle. Les chromosomes individuels du pool d'accouplement joue le rôle de parents pour la prochaine génération de chromosomes. Les caractéristiques des parents sont remaniées et propagées aux enfants à l'aide de l'opérateur de croisement. Ces enfants sont soumis à un opérateur de mutation qui contribue à provoquer un changement rare mais aléatoire et imprévisible dans les chromosomes. L'opérateur de mutation aide le processus AG à surmonter le problème de blocage au niveau maxima local. Le processus d'obtention d'une nouvelle génération de population à partir d'anciennes régions est illustré à la Figure 3.10 .

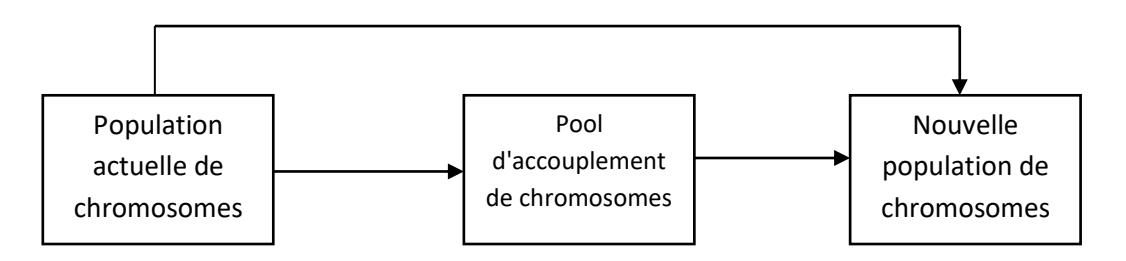

Figure 3.10 : Formation de la nouvelle génération à partir de l'ancienne

Au fur et à mesure que l'AG progresse, la recherche devrait converger. Habituellement, lorsque l'espace de recherche est suffisamment exploré, l'adéquation moyenne de la population, ou l'adéquation du chromosome le mieux adapté de la population, ne s'améliore pas au fil des générations consécutives. Cependant, cela dépend de la précision avec laquelle les paramètres AG sont réglés sur des valeurs appropriées. La recherche peut être interrompue après un nombre prédéfini de générations ou lorsque la condition physique moyenne ne montre aucune amélioration sur un nombre prédéfini de séances consécutives de générations [25].

#### **a) Chromosomes**

Une solution réalisable pour un problème de maximisation donné doit être codée comme un chromosome. Dans sa plus simple forme, un chromosome est une chaîne unidimensionnelle de bits. Cependant, divers autres types de chromosomes ont été essayés, par exemple, des chaînes de chiffres décimaux, des caractères alphanumériques, des nombres réels, etc.

La conception doit sélectionner un schéma de codage approprié sur la base de la nature du problème à résoudre. Par exemple, le schéma de codage des nombres réels s'est avéré idéal pour l'optimisation des fonctions. Le codage par permutation entière ou littérale est mieux adapté aux problèmes d'optimisation combinatoire que d'autres.

Il existe plusieurs critères pour décider de l'efficacité d'un schéma d'encodage [25] :

• Le temps d'effectuer des opérations comme le croisement, la mutation et l'évaluation de la condition physique.

• Tous les chromosomes codés doivent correspondre à des solutions réalisables.

• Les chromosomes résultant du croisement et de la mutation doivent correspondre à des solutions réalisables.

#### **b) Fonction Fitness**

Les fonctions fitness sont des fonctions objectives qui sont utilisées pour évaluer une solution particulière représentée comme un chromosome dans une population. Comme AG est un processus de maximisation, la fonction fitness est à définir en sorte que des valeurs de fitness plus élevées peuvent représenter de meilleures solutions.

Deux principaux types de fonctions fitness existent : le premier est le type fixe qui ne permet pas que la fonction fitness change. Dans le second cas, la fonction fitness elle-même est mutable. Le facteur le plus important pour décider d'une fonction d'adéquation est qu'elle doit être étroitement corrélée au problème et qu'elle soit suffisamment simple pour être calculée rapidement [25].

#### **c) Population**

Généralement, les algorithmes d'optimisation standard consistent en une séquence d'étapes de calcul qui convergent à la solution optimale. La plupart des algorithmes effectuent des étapes de calcul déterministes basées sur des dérivées d'ordre de la fonction objectif. L'approche basée sur l'AG diffère des approches standard en raison du fait que, alors que les approches standards ont des initiations à un seul point dans l'espace de recherche et se déplacent le long de la direction de descente, les AG utilisent une recherche multidirectionnelle en lançant le processus à travers une population de solutions possibles. Alors que l'approche point à point souffre de la menace des optima, l'AG a une probabilité plus élevée d'y échapper.

L'AG commence par un groupe de chromosomes appelé population. La taille de la population est un paramètre important qui doit être réglé par le concepteur de l'AG. La complexité du problème, qui est reflétée par la taille de l'espace de recherche, est un facteur à prendre en compte lors de la fixation de la taille de la population. La population initiale est normalement générée aléatoirement [25].

#### **d) Opérateurs GA**

Comme dans l'évolution naturelle, les AG emploient trois opérateurs, à savoir, sélection, croisement et mutation, sur la population pour les faire évoluer vers la solution optimale du problème d'optimisation cible. Tandis que l'opérateur de sélection assure le maintien des bonnes qualités dans les solutions, le croisement et la mutation aident à explorer l'ensemble de l'espace de recherche en proposant un remaniement des caractéristiques et des variations individuelles. Chacun de ces opérateurs est décrit ci-dessous avec plus de détails.

**-sélection :** Les membres du pool d'accouplement sont prélevés dans la population actuelle avec l'aide de l'opérateur de sélection. Il existe différentes techniques pour réaliser le processus de sélection. Tous, d'une manière ou d'une autre, reposent sur le principe darwinien de la survie du plus apte. En d'autres termes, L'opérateur de sélection est conçu de manière à ce que les chromosomes avec des valeurs de fitness plus élevées aient une plus grande chance d'être sélectionné pour le pool d'accouplement. Cependant, les chromosomes inférieurs doivent également avoir leur chance de se produire. Ils ne doivent pas être complètement bloqués.

**-Croisement** : L'opération de sélection assure l'amélioration de la qualité des solutions au fil des générations successives. Le but de l'opération de croisement est de partager des informations entre les chromosomes d'une population. Les chromosomes remaniés deviennent les descendants des chromosomes parents et se propagent à la nouvelle génération de population. L'importance du croisement est qu'il permet au processus de recherche d'explorer l'espace de recherche de manière adéquate. [25]

**-Mutations.** L'opération de mutation donne un petit changement à une position aléatoire dans un chromosome. L'intention est de permettre au processus AG de sauver des optima locaux et d'explorer chaque région de l'espace de recherche de manière adéquate. Cependant, la mutation devrait survenir très rarement, faute de quoi le processus de recherche sera trop perturbé et une recherche perturbée a du mal à converger.

Le pseudo-code de l'opération de mutation est donné à la Figure 3.11 . Pour chaque chromosome du pool d'accouplement, une décision est prise sur la base de la probabilité de mutation pμ quant à savoir si ce chromosome subirait ou non une mutation. Si le chromosome doit muter, un point de mutation est choisi au hasard. Le bit au point de mutation est complété en cas de chromosome binaire. Pour les autres types de chromosomes, une technique appropriée est adoptée pour la mutation.

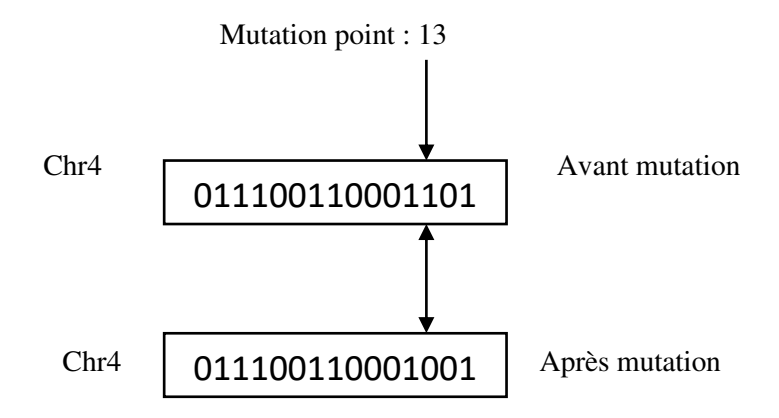

Figure 3.11 : Opération de mutation

#### **3.3.3 Elitisme**

L'élitisme est une stratégie pour s'assurer que les meilleurs chromosomes ne sont pas perdus dans le processus de recherche à travers les générations. Il s'agit d'une préoccupation légitime car le hasard joue un rôle vital dans le processus de AG. Alors il est tout à fait possible qu'un bon chromosome, une fois généré, se perde dans les générations suivantes. Il est donc logique de conserver les meilleurs chromosomes.

#### **3.3.4 Paramètres GA**

Le succès et l'efficacité d'un processus AG dépendent en grande partie de la façon dont les paramètres de l'AG sont réglés en fonction de l'instance du problème ciblé. Les paramètres de l'AG comprennent la taille de la population, le nombre de générations à travers lesquelles l'AG devrait évoluer, le type de croisement à utiliser, la probabilité de croisement, et la probabilité de mutation. [25]

Il n'y a pas de règle absolue pour fixer ces paramètres. Cependant, une longue expérience et une large expérimentation par les chercheurs nous ont fourni certaines plages de valeurs pour ces paramètres. Ceux-ci sont obéis dans des circonstances normales. Un ensemble indicatif de valeurs est donné ci-dessous :

 $25 \leq$  taille population  $\leq 100$ 500 ≤ Nombre de générations ≤ 1500 Nombre de points de croisement = 1, 2, 3 ou 4  $0.6 \leq$  Probabilité de croisement (pc)  $\leq 0.8$  $0.01 \leq$  Probabilité de mutation (pµ)  $\leq 0.02$ 

Encore une fois, ce ne sont pas des règles. Les valeurs réelles doivent être adaptées à l'AG spécifique par l'expérience et la méthode essais et erreurs. Cependant, certains réglages standards sont rapportés dans la littérature. L'une des normes largement acclamées a été proposée par DeJong et Spears (1990) comme indiqué ci-dessous : [25]

Taille de la population  $= 50$ Nombre de générations =1000 Type de croisement  $=$  deux points Taux de croisement  $= 0.6$ Types de mutation  $=$  Bit flip Taux de mutation  $= 0,001$  par bit

Si un croisement à point de coupure unique, au lieu d'un croisement à deux points de coupure, est utilisé, le taux de croisement peut être abaissé à un maximum de 0,50. Lorsque la complexité de la fonction de fitness est élevé la population doit être maintenue faible de manière compulsive et on aura :

Taille de la population = 30 Nombre de générations = A fixer par expérimentation Type de croisement = Deux points Taux de croisement  $= 0.9$ Types de mutation  $=$  Bit flip Taux de mutation  $= 0.01$  par bit

La taille de la population est une autre question importante. La taille doit être apte à représenter l'ensemble de l'espace des solutions sur plusieurs générations sans compromettre la rapidité d'exécution en raison de la complexité de la fonction fitness.

#### **3.3.5 Convergence**

Au fur et à mesure que l'AG se rapproche d'un optimum global, l'adéquation de la moyenne et des meilleurs chromosomes se rapproche de l'égalité. Cette progression vers l'uniformité est

appelée convergence dans AG. Généralement, un On dit que AG a convergé lorsque plus de 90 % de la population partage ou a approximativement la même valeur de remise en forme.

Alors que la population AG converge, l'aptitude moyenne de la population se rapproche de celle du meilleur individu. Cependant, comme les AG sont sujets à des erreurs stochastiques, le problème de la dérive génétique peut se produire. Même en l'absence de toute pression de sélection (c'est-à-dire une fonction de fitness constante), les membres de la population convergeront toujours vers un certain point dans l'espace des solutions. Cela se produit simplement à cause de l'accumulation d'erreurs stochastiques. Si, par hasard, un gène devient prédominant dans la population, il est tout aussi probable qu'il devienne plus prédominant dans la génération suivante que de moins en moins [25].

#### **3.4 Conclusion**

Dans ce chapitre, nous avons essayé de passer en revue les méthodes utilisées dans l'optimisation des paramètres de coupe.

Nous avons commencé par la méthodologie des surfaces de réponse (RSM) qui nous permet de modéliser le problème. Ensuite les principes de la technique des algorithmes génétiques (AG) sont explorés, technique qui nous permettra par la suite d'optimiser les paramètres de coupe en tournage afin d'obtenir une meilleure qualité de surface (Ra).

### Chapitre IV

### Modélisation et Optimisation

#### **4. Modélisation et optimisation**

#### **4.1 Introduction**

Le présent chapitre vise à déterminer les conditions de coupe optimales donnant une valeur minimale de rugosité de surface dans le processus de tournage. À cette fin, la méthodologie de surface de réponse (RSM) a été utilisée pour générer le modèle quadratique reliant la prédiction de la rugosité de surface ( *<sup>R</sup><sup>a</sup>* ) aux paramètres d'usinage (vitesse de coupe  $(V_c)$ , vitesse d'avance (*a*), profondeur de coupe (*p*)) en utilisant le logiciel « design expert » version 13. L'analyse de la variance (ANOVA) a été utilisée pour tester l'adéquation du modèle de prédiction. Pour obtenir les conditions optimales menant à une rugosité de surface minimale, le modèle RSM a été interfacé avec l'approche de l'algorithme génétique (GA) sous l'environnement MATLAB.

Les données concernant les paramètres d'entrée et de sortie du modèle RSM sont tirées à partir d'une étude publiée dans un article intitulé « Optimization of surface roughness in turning alloy steel by using Taguchi method » de Marinković Velibor e tMadić Miloš publié le 19 aout 2011 dans la revue « ScientificResearch and Essays » vol 6(16).

#### **4.2 Mode opératoire**

Les paramètres de coupe considérés dans le présent papier sont la vitesse de coupe  $(V_c)$ , l'avance (a) et la profondeur de passe(p). Les autres paramètres ont été maintenus constants dans le cadre de cette recherche. La rugosité de surface moyenne ( Ra ) a été choisie comme fonction cible (réponse, sortie). Les expériences ont été effectuées avec des valeurs de vitesse de coupe (80, 110, 140 *m*/min), des avances de coupe (0.071, 0.196, 0.321 *mm*/tr) et des profondeurs de passe ( 0.5,1.25,2 *mm* ). Elles ont été effectuées sur des pièces en acier allié 42 CrMo4/AlSl 4140, en utilisant l'outil de coupe en carbure dans une opération de tournage.

Les trois facteurs  $(V_c, a$  et  $p)$  ont été variés selon trois niveaux.

Tableau 4.1 : Niveaux des paramètres de coupe

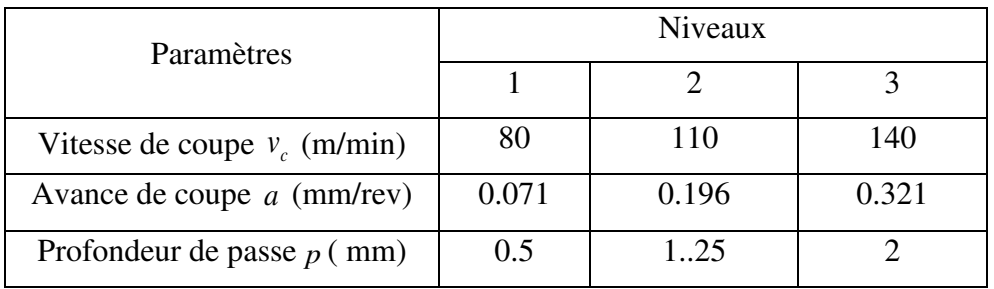

Donc, 27 expériences ont été réalisées suivant un plan factoriel complet de  $(3^3)$  pour l'évaluation de la rugosité de surface  $(R_a)$ .

|                        | Vitesse de coupe        | Avance de coupe | Profondeur de passe | Rugosité de surface |  |
|------------------------|-------------------------|-----------------|---------------------|---------------------|--|
| $\overline{N^{\circ}}$ | $v_c$ ( <i>m</i> / min) | $a$ (mm/tr)     | $p$ (mm)            | $R_a(\mu m)$        |  |
| $\mathbf{1}$           | 80                      | 0.071           | 0.50                | 3.60                |  |
| $\overline{2}$         | 80                      | 0.071           | 1.25                | 3.61                |  |
| 3                      | 80                      | 0.071           | 2.00                | 3.96                |  |
| $\overline{4}$         | 80                      | 0.196           | 0.50                | 4.30                |  |
| 5                      | 80                      | 0.196           | 1.25                | 4.955               |  |
| 6                      | 80                      | 0.196           | 2.00                | 5.92                |  |
| $\boldsymbol{7}$       | 80                      | 0.321           | 0.50                | 5.13                |  |
| $\,8\,$                | 80                      | 0.321           | 1.25                | 5.28                |  |
| 9                      | 80                      | 0.321           | 2.00                | 5.98                |  |
| 10                     | 110                     | 0.071           | 0.50                | 2.32                |  |
| 11                     | 110                     | 0.071           | 1.25                | 2.745               |  |
| 12                     | 110                     | 0.071           | 2.00                | 3.44                |  |
| 13                     | 110                     | 0.196           | 0.50                | 2.55                |  |
| 14                     | 110                     | 0.196           | 1.25                | 3.405               |  |
| 15                     | 110                     | 0.196           | 2.00                | 3.33                |  |
| 16                     | 110                     | 0.321           | 0.50                | 3.73                |  |
| 17                     | 110                     | 0.321           | 1.25                | 4.005               |  |
| 18                     | 110                     | 0.321           | 2.00                | 4.23                |  |
| 19                     | 140                     | 0.071           | 0.50                | 1.13                |  |
| 20                     | 140                     | 0.071           | 1.25                | 2.79                |  |
| 21                     | 140                     | 0.071           | 2.00                | 3.08                |  |
| 22                     | 140                     | 0.196           | 0.50                | 1.85                |  |
| 23                     | 140                     | 0.196           | 1.25                | 2.835               |  |
| 24                     | 140                     | 0.196           | 2.00                | 3.27                |  |
| 25                     | 140                     | 0.321           | 0.50                | 3.52                |  |
| 26                     | 140                     | 0.321           | 1.25                | 3.605               |  |
| 27                     | 140                     | 0.321           | 2.00                | 3.66                |  |

Tableau 4.2 : Plan factoriel complet des paramètres de coupe

#### **4.3. Modélisation et optimisation**

#### **4.3.1. Modélisation de la rugosité de surface par la méthode RSM**

#### **a) Construction du modèle**

On commence par l'ouverture du logiciel « Design Expert .13 », et on clique sur « New Design » (Figure 4.1).

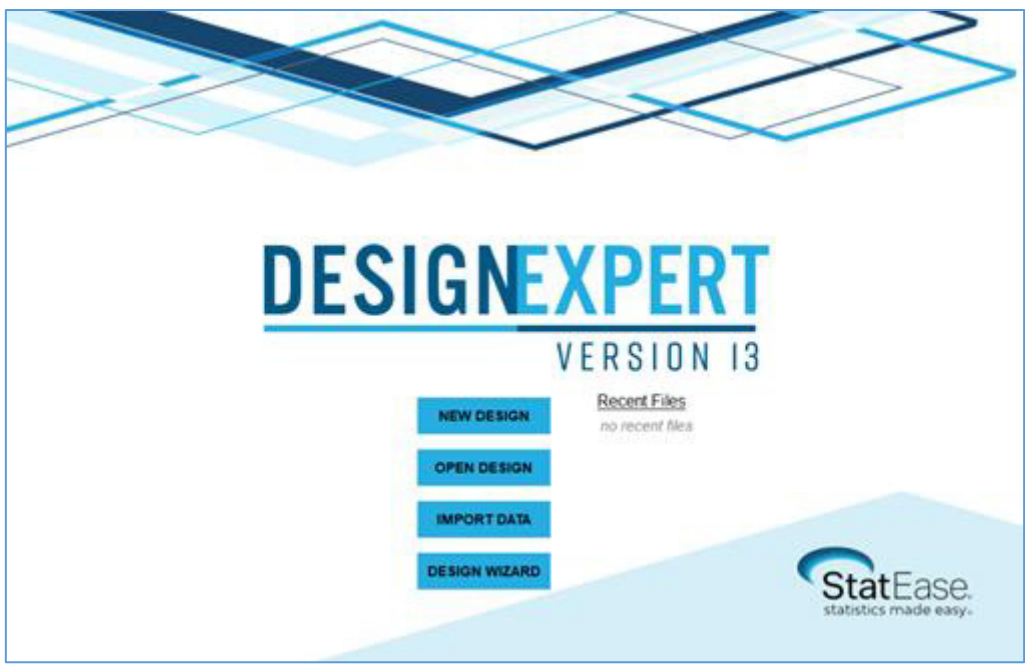

Figure 4.1 : Ouverture du logiciel « Design Expert »

Par la suite on opte pour « user defined » où On définit le nombre de facteurs : « Numeric factors » , qui est 3 dans notre cas (Figure 4.2).

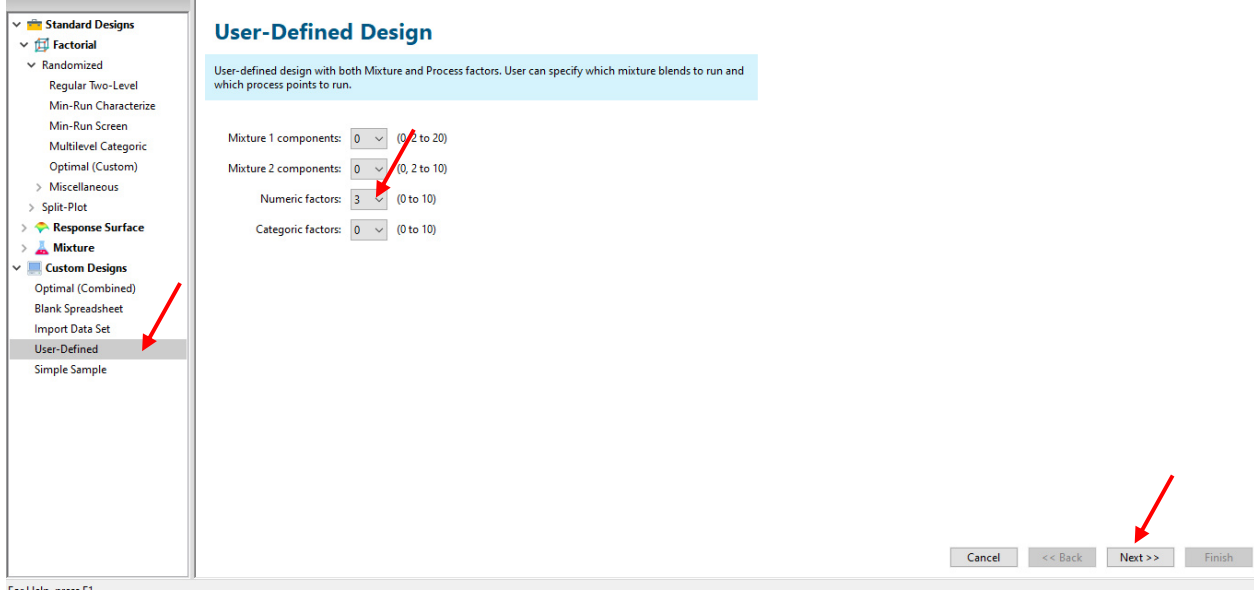

Figure 4.2 : Choix du nombre de facteurs

Dans l'écran suivant (Figure 4.3), on définit le nom de chaque paramètre d'entrée (inputs) avec sa propre unité (vitesse de coupe Vc (m/min), profondeur de passe p (mm), avance de coupe a (mm/tr)). Puisque ces paramètres varient discrètement, on opte pour le type « discrete » en terminant par la définition des valeurs « Max » et « Min » de chaque paramètre.

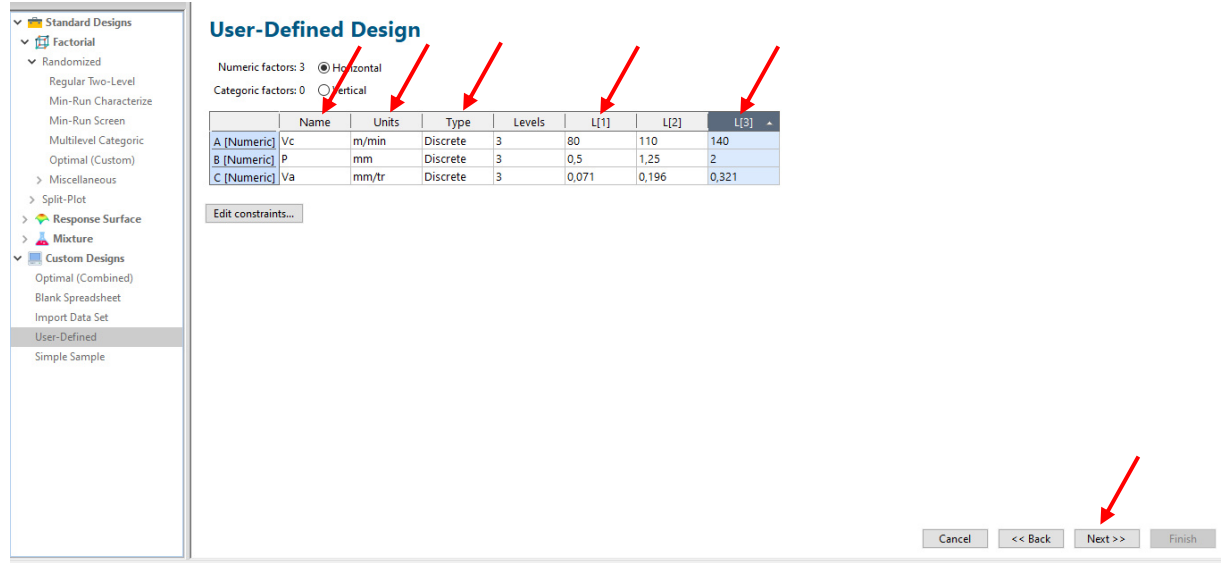

Figure 4.3 : Définition des paramètres inputs du modèle

La fenêtre suivante (Figure 4.4) nous définit le nombre 27 qui représente le plan factoriel complet des essais effectués.

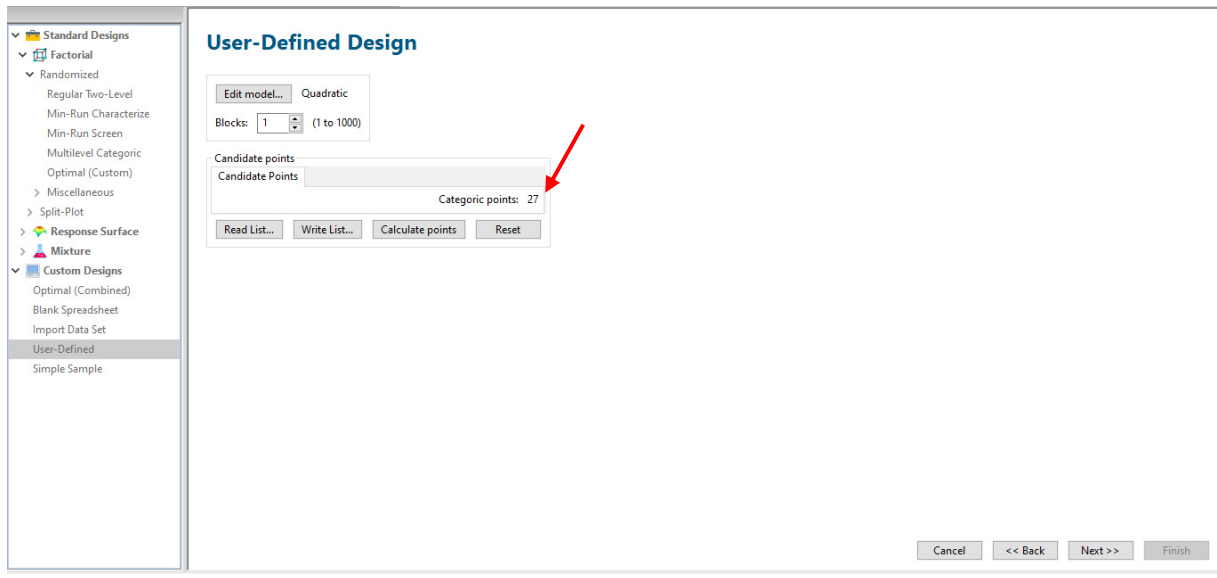

Figure 4.4 : Nombres d'essais réalisés

La définition de la variable de sortie (output) qui est la Rugosité (Ra) avec sa propre unité se fait en dernier (Figure 4.5) :

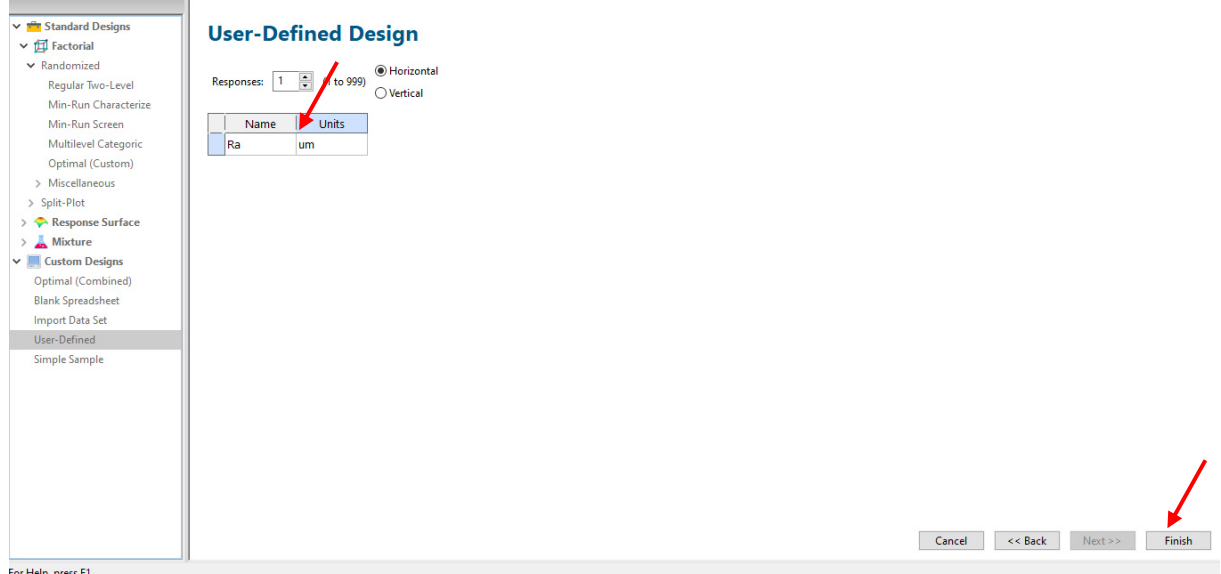

Figure 4.5 : Définition de la variable de sortie

La dernière étape permettant de créer le modèle est la remplissage des valeurs concernant les variables d'entrées et de sortie du modèle (Figure 4.6)

| <b>Navigation Pane</b>         |              |                |                         | Factor 1                      | Factor 2                         | Factor 3       | Response 1   |
|--------------------------------|--------------|----------------|-------------------------|-------------------------------|----------------------------------|----------------|--------------|
| Design (Actual)                | $\land$      |                | Run                     | A:Vc                          | $B$ : $P$                        | C:Va           | Ra           |
| <b>Information</b>             |              |                |                         | m/min<br>$\blacktriangledown$ | mm                               | mm/tr          | um           |
|                                |              |                | 22                      | 80                            | $\overline{2}$<br>$\overline{2}$ | 0.071          | 3,96         |
| $\sqrt{\phantom{a}}$ Notes     |              |                | 5<br>6                  | 80<br>80                      | $\overline{2}$                   | 0,196<br>0,321 | 5,92<br>5,98 |
| Summary                        |              |                | $\overline{7}$          | 80                            | 1,25                             | 0,071          | 3,61         |
| of Graph Columns               |              |                | $\overline{\mathbf{3}}$ | 80                            | 1,25                             | 0,196          | 4,955        |
| <b>Q</b> Evaluation            |              |                | 23                      | 80                            | 1,25                             | 0,321          | 5,28         |
| $\bigcirc$ Constraints         |              |                | $\overline{4}$          | 80                            | 0,5                              | 0,071          | 4,3          |
|                                |              |                | 1                       | 80                            | 0,5                              | 0,196          | 4,3          |
| Analysis [+]                   |              |                | $\overline{9}$          | 80                            | 0,5                              | 0,321          | 5,13         |
| Ra (Empty)                     |              |                | 12                      | 110                           | $\overline{2}$                   | 0,071          | 3,44         |
| <b>Optimization</b>            |              |                | 19                      | 110                           | $\overline{2}$                   | 0,196          | 3,33         |
|                                |              |                | 17                      | 110                           | $\overline{2}$                   | 0,321          | 4,23         |
| Mumerical                      | $\checkmark$ |                | 24                      | 110                           | 1,25                             | 0,071          | 2,745        |
| <b>Design Properties</b>       |              | $\pmb{\times}$ | 27                      | 110                           | 1,25                             | 0,196          | 3,405        |
| $=$ Cell                       |              |                | 15                      | 110                           | 1,25                             | 0,321          | 4,005        |
| <b>Cell Status</b>             | Normal       |                | 18                      | 110                           | 0,5                              | 0,071          | 2,32         |
| <b>Run 14</b>                  |              |                | 10 <sup>1</sup>         | 110                           | 0,5                              | 0,196          | 2,55         |
| Comment                        |              |                | 21                      | 110                           | 0,5                              | 0,321          | 3,73         |
| <b>Row Status</b>              | Normal       |                | 26                      | 140                           | $\overline{2}$                   | 0,071          | 3,08         |
| <b>Response</b>                |              |                | 11                      | 140                           | $\overline{2}$                   | 0,196          | 3,27         |
| Name                           | Ra           |                | 16                      | 140                           | $\overline{2}$                   | 0,321          | 3,66         |
| <b>Units</b>                   | um           |                | 14                      | 140                           | 1,25                             | 0,071          | 2,79         |
| Format                         | General      |                | 20                      | 140                           | 1,25                             | 0,196          | 2,835        |
|                                |              |                | 13                      | 140                           | 1,25                             | 0,321          | 3,605        |
|                                |              |                | $\overline{2}$          | 140                           | 0,5                              | 0,071          | 1,13         |
|                                |              |                | 25                      | 140                           | 0,5                              | 0,196          | 1,85         |
|                                |              |                | $\bullet$               | 140                           | 0,5                              | 0,321          | 3,52         |
|                                |              |                |                         |                               |                                  |                |              |
| <b>Constitution company PA</b> |              |                |                         |                               |                                  |                |              |

Figure 4.6 : Remplissage des valeurs de la variable de sortie (Ra)

Enfin, on clique sur « Analysis , Ra » pour vérifier la validité du modèle RSM créé.

#### **b) Résultats et discussion**

#### **-Evaluation du modèle RSM**

Le test ANOVA est effectué pour montrer l'adéquation et la précision du modèle et pour déterminer l'importance et l'interaction des paramètres individuels. D'après le tableau 4.3, on peut voir que le modèle RSM est hautement significatif sur la base de sa grande valeur *F* − *value* = 22.38 et de sa petite valeur *p* − *value* < 0.0001. La vitesse de coupe (Vc) est considérée comme la variable significative la plus importante pendant le processus de tournage, qui peut être vérifiée par sa valeur *<sup>F</sup> value* <sup>−</sup> <sup>=</sup>104.30 la plus élevée. Les valeurs *<sup>p</sup> value* <sup>−</sup> inférieures à 0,0500 indiquent que les termes du modèle sont significatifs. Dans ce cas, seuls les termes Vc, a, P et V $c^2$ sont des termes significatifs du modèle. Le tableau 4.4 montre que le coefficient de détermination  $R^2$  est de 92,22 % et le coefficient de détermination ajusté est « Adjusted  $R^2$ » est de 88,10 %, de plus le prédit « Predicted  $R^2 = 77.52\%$ » est en accord raisonnable avec le « Adjusted  $R^2$  » i.e. la différence entre eux est inférieur à 0.2, ce qui montre que le modèle choisi a une bonne précision et que le modèle de prédiction explique suffisamment la relation entre la rugosité de surface et les variables indépendantes.

| <b>Source</b>    | Sum<br>of<br>squares | df | Mean<br>square | F-value | p-value      |             |
|------------------|----------------------|----|----------------|---------|--------------|-------------|
| <b>Model</b>     | 30,99                | 9  | 3,44           | 22,38   | ${}< 0.0001$ | significant |
| $A-Vc$           | 16,05                | 1  | 16,05          | 104,30  | ${}< 0.0001$ |             |
| $B-p$            | 4,24                 |    | 4,24           | 27,58   | < 0.0001     |             |
| $C-a$            | 8,63                 |    | 8,63           | 56,11   | ${}< 0.0001$ |             |
| AB               | 0,0385               |    | 0,0385         | 0,2505  | 0,6232       |             |
| AC               | 0,1716               |    | 0,1716         | 1,12    | 0,3057       |             |
| <b>BC</b>        | 0,3136               | 1  | 0,3136         | 2,04    | 0,1715       |             |
| $A^2$            | 1,49                 |    | 1,49           | 9,67    | 0,0064       |             |
| B <sup>2</sup>   | 0,0395               |    | 0,0395         | 0,2566  | 0,6190       |             |
| $\mathbb{C}^2$   | 0,0180               |    | 0,0180         | 0,1168  | 0,7367       |             |
| <b>Residual</b>  | 2,62                 | 17 | 0,1538         |         |              |             |
| <b>Cor Total</b> | 33,61                | 26 |                |         |              |             |

Tableau 4.3 : Analyse de la variance (ANOVA)

| Std. Dev.             | $0,3922$ <sub>R<sup>2</sup></sub> |                                | 0.9222                       |  |  |
|-----------------------|-----------------------------------|--------------------------------|------------------------------|--|--|
| <b>Mean</b>           |                                   | 3,64 Adjusted $\mathbb{R}^2$   | 0,8810                       |  |  |
| $\mathbb{C}$ .V. $\%$ |                                   | 10,78 Predicted $\mathbb{R}^2$ | $\parallel 0.7752 \parallel$ |  |  |

Tableau 4.4 : Précision du modèle

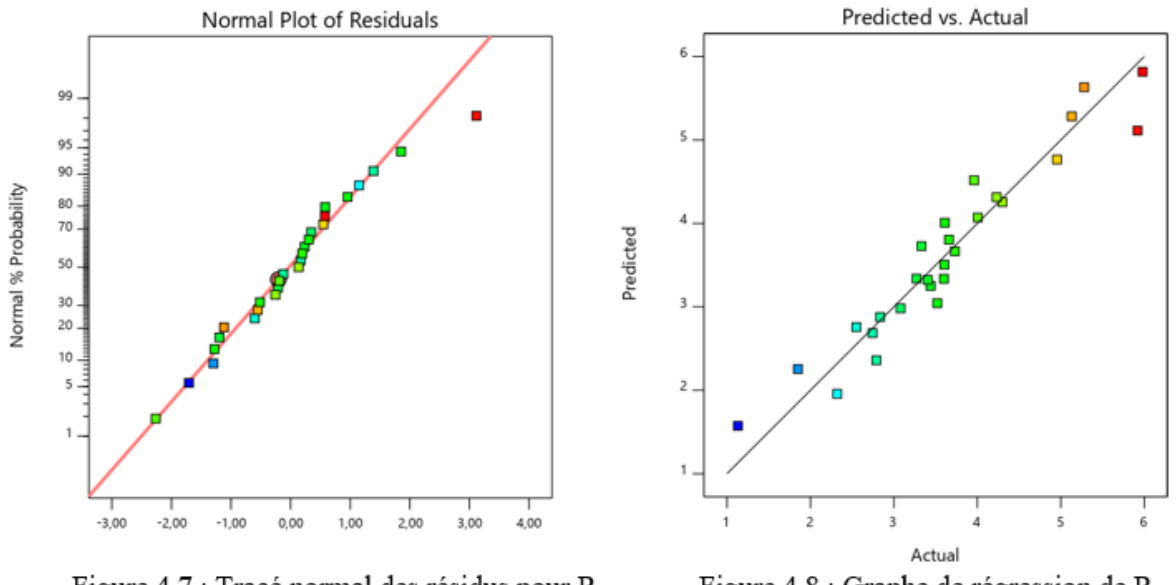

Figure 4.7 : Tracé normal des résidus pour Ra

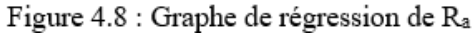

De ce fait, la relation existante entre la variable de sortie  $R_a$  et les variables d'entrées (vitesse de coupe (*<sup>V</sup><sup>c</sup>* ), vitesse d'avance ( *<sup>a</sup>* ), profondeur de coupe ( *<sup>p</sup>* )) tirée à partir du logiciel « Design Expert » est représentée par l'expression suivante :

$$
R_a = 10,7321 - 0,150117 \times Vc + 1,06886 \times p + 9,83046 \times a ++ 0,00251852 \times Vc \times p - 0,0318889 \times Vc \times a - 1,72444 \times p \times a ++ 0,000553395 \times Vc^2 - 0,144198 \times p^2 + 3,50222 \times a^2
$$
\n(4.1)

#### **4.3.2 Optimisation des paramètres de coupe**

L'optimisation des paramètres de coupe consiste en la recherche de leurs valeurs adéquates permettant la minimisation de la réponse (Ra). Cette opération s'effectue par le biais de la boite à outils « Optimization » intégrés dans l'interface Matlab exploitant la technique des algorithmes génétiques (GA). Pour ce faire, il est nécessaire de suivre les étapes suivantes :

On commence par l'ouverture du logiciel Matlab. Une fois lancé, on se trouve face à l'espace de travail le concernant (Figure 4.9) où on clique sur l'onglet « Apps » et où on introduit la fonction (Eq 4.1) sous le nom (rugosit) après avoir substitué les variables de coupes (Vc, p, a) par les variables  $(x1)$ ,  $x(2)$  et  $x(3)$  respectivement :

| MATLAB R2018a                                                                                                    |                                                  |                                                                                                    |                                                            |                       |                                                                                                    |                                                                                                    |                                                                                                    |                      | $\Box$                   | $\times$                         |
|----------------------------------------------------------------------------------------------------|--------------------------------------------------|----------------------------------------------------------------------------------------------------|------------------------------------------------------------|-----------------------|----------------------------------------------------------------------------------------------------|----------------------------------------------------------------------------------------------------|----------------------------------------------------------------------------------------------------|----------------------|--------------------------|----------------------------------|
| <b>HOME</b><br>PL                                                                                                    | <b>APPS</b>                                      | EDIT                                                                                                    | PUB                                                        | a<br><b>VIEW</b>      | 自匀了<br>酯<br>$\frac{1}{2}$                                                                                    | 昼                                                                                                    | ◯ ▼ Search Documentation                                                                                                    |                      | م                        | Log In                           |
| ₹<br>直<br>₽<br><b>Get More</b><br>Package<br>Install<br><b>Apps</b><br>App<br>App                                                                                                    |                                                  | $[\mathscr{S}]$<br><b>Curve Fitting</b>                                                                     | Optimization                                               | 需<br><b>PID Tuner</b> | $\boxed{\infty}$<br>Analog Input<br>Recorder                                                                 | $\sqrt{}$<br>System<br><b>Identification</b>                                                                                      | -ale-<br>Litr<br>Signal Analyzer                                                                                                    | Image<br>Acquisition | $\overline{\phantom{a}}$ | 国                                |
| <b>FILE</b>                                                                                                    |                                                  |                                                                                                    |                                                            |                       | APPS:                                                                                                    |                                                                                                    |                                                                                                    |                      |                          |                                  |
| 医国家中心                                                                                                    |                                                  |                                                                                                    | C: > Users > Boukezzi > Desktop > Farid 2021 > séminaire > |                       |                                                                                                    |                                                                                                    |                                                                                                    |                      |                          | $\alpha$<br>$\blacktriangledown$ |
| <b>Current Folder</b><br>Name $\triangle$<br><b>ANN</b><br>$\left  + \right $<br>Autres<br>$+$<br><b>GA</b><br>$\overline{+}$<br>$GA+ANN$<br>$+$<br>$GA + RSM$<br>$\overline{+}$<br><b>IESM Library.Data</b><br>$+$<br><b>RSM</b><br>$\overline{+}$<br>ANN and RSM co<br><b>Mail</b> CIGI2017.docx<br>CIGI2017.pdf<br><b>El</b> ≡ données ism.xlsx<br>FULL PAPER.docx<br><b>Details</b><br>Workspace | $\odot$<br>۸<br>$\boldsymbol{\wedge}$<br>$\odot$ | $\bullet$<br>rugosites.m<br>2<br>$\overline{\phantom{m}}$<br>3<br>$\qquad -$<br>4<br>$\qquad \qquad -$<br>5 | $\mathbb X$<br>$\Box$ function ra=rugosit(z)               | rugosit.m X<br>$+$    | Editor - C:\Users\Boukezzi\Desktop\Farid 2021\séminaire\rugosit.m<br>$0.144198*z(2)*z(2)+3.50222*z(3)*z(3);$ |                                                                                                    | ra=10.7321-0.150117*z(1)+1.06886*z(2)+9.83046*z(3)+0.00251852*z(1)*z(2)-<br>$0.0318889*x(1)*z(3)-1.72444*x(2)*z(3)+0.000553395*z(1)*z(1)-$ |                      |                          | $\odot$ x                        |
| Name $\triangle$                                                                                                    | Valu                                             | <b>Command Window</b>                                                                                       |                                                            |                       |                                                                                                    |                                                                                                    |                                                                                                    |                      |                          | $\odot$                          |
|                                                                                                    |                                                  |                                                                                                    | $\overline{\phantom{a}}$<br>$\sim$                         |                       | $1 \quad 1$                                                                                                  | $\mathbf{r}$ $\mathbf{r}$ $\mathbf{r}$ $\mathbf{r}$ $\mathbf{r}$ $\mathbf{r}$ $\mathbf{r}$ $\mathbf{r}$ $\mathbf{r}$ $\mathbf{r}$ |                                                                                                    |                      |                          |                                  |

Figure 4.9 : Ouverture du logiciel « MATLAB »

Dans l'étape suivante, on clique sur l'icône « Optimization » permettant d'effectuer le processus d'optimisation demandé exploitant la technique des (GA). Dans l'écran qui apparait (Figure 4.10), on présente les informations nécessaires pour cette opération : « Fitness Function » qui représente la fonction (rugosit) cité précédemment, le nombre de variables qui est dans notre cas (3 : Vc, p, a) et enfin les bornes inférieures et supérieures des variables de coupes dans la zone « Bounds ». le reste des paramètres (GA) sont définit par défaut.

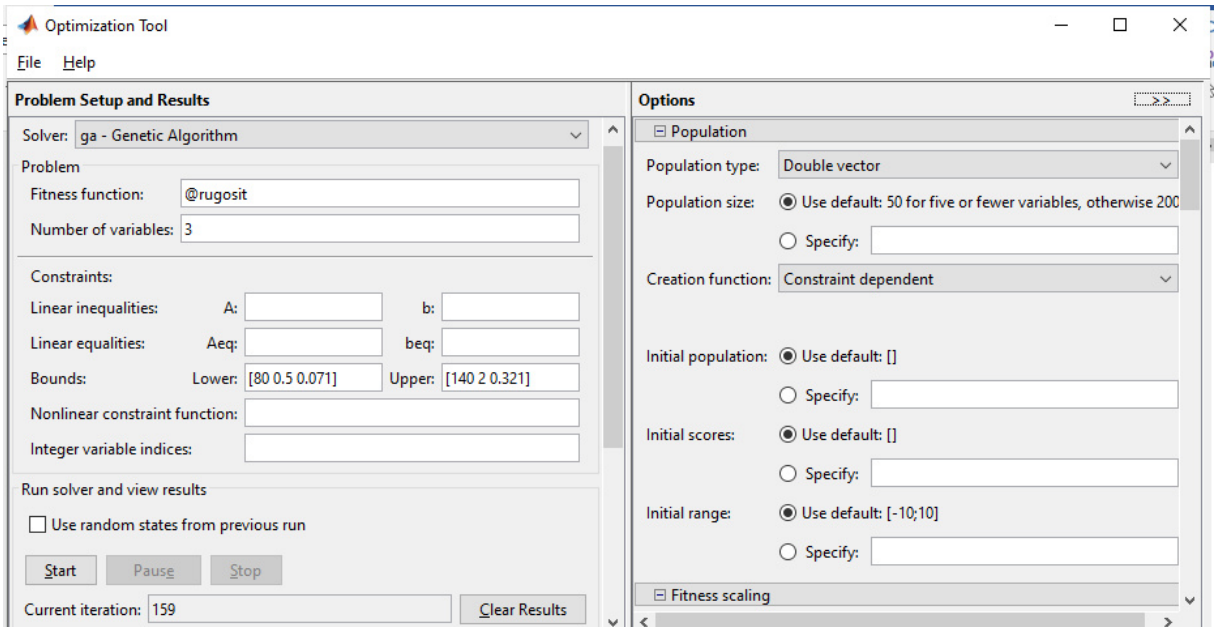

Figure 4.10 : Introduction des informations nécessaires pour l'optimisation

Après avoir cliqué sur l'icône « Start », l'interface nous affiche les valeurs des paramètres de coupe (Vc, p, a) adéquates donnant la valeur minimale de rugosité (Ra) correspondante (Figure 4.11).

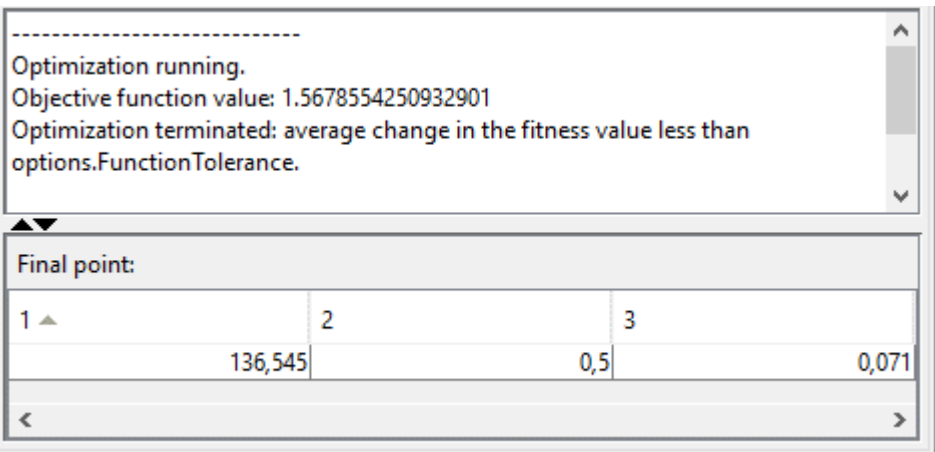

Figure 4.11 : Définition de la fonction objective Ra

Dans notre cas, la valeurs minimale de rugosité est Ra=1.57um, correspondant aux valeurs optimales des variables de coupe suivantes : Vc=136.545 m/min, p=0.5mm et a=0.071tr/min

#### **4.4 Conclusion**

Cette étude est réalisée avec le couplage de deux méthode : méthode (RSM) et technique des GA pour l'optimisation des paramètres de coupe (vitesse de coupe  $(vc)$ , avance de coupe  $(a)$ , profondeur de passe  $(p)$ ) afin de minimiser la rugosité de surface ( $Ra$ ).

Comme première étape, on a conçu un modèle de prédiction, reliant (Ra) avec les paramètres de coupe sous forme d'une expression mathématique, en utilisant la méthode (RSM) intégrée au logiciel « Design expert ». Une fois l'expression générée, elle est introduite dans le logiciel « Matlab » pour fin d'optimisation des paramètres en explorant les principes et avantage de la technique « GA » intégrée dans la boite à outil « Optimization » intégrée à « Matlab ».

Les résultats obtenus sont cohérent, et la valeur minimale de rugosité est Ra=1.57um, correspondant aux valeurs optimales des variables de coupe suivantes : Vc=136.545 m/min, p=0.5mm et a=0.071tr/min.

### Conclusion Générale

#### **Conclusion générale**

La rugosité de surface est une grandeur dominante liée à l'usinabilité du matériau traité, à la forme de l'outil, aux conditions d'usinage, aux exigences de tolérance (forme et dimensions), aux phénomènes tribologiques (frottement, usure) et surfaces technologiques. De cette manière, les paramètres de rugosité tels que Ra prennent des valeurs significativement plus élevées ou plus basses, lors de l'usinage du même matériau par différentes méthodes.

Cette étude est réalisée avec la méthode (RSM) pour développer un modèle de prédiction des valeurs de la rugosité de surface  $(Ra)$  à partir des paramètres de coupe (vitesse de coupe (vc), avance de coupe  $(a)$ , profondeur de passe  $(p)$ ) comme paramètres d'entrée. Le modèle est conçu sous forme d'une expression mathématique qu'on a intégrée dans la barre d'outils « Optimization » en explorant les avantages de la technique « GA ».

Comme le montre cette étude, le couplage de la méthode RSM et la technique de l'algorithme génétique fournit une approche efficace dans le domaine de l'optimisation, en effet, les résultats obtenus sont cohérents et acceptables.

## Références bibliographiques

#### **Références bibliographiques**

- [1] : Dietrich et al ;1992
- [2] : https://fabrication1.blogspot.com/2013/05/generalite-sur-lusinage.html
- [3] : Depeyre, P., (2005) Fabrication mécanique. France.
- [4] :<https://www.rocdacier.com/cours-tournage>
- [\[5\] : http://staff.univ-batna2.dz](%5b5%5d %20:%20http:/staff.univ-batna2.dz)
- [6] : [https://www.academia.edu/44070105/Cours\\_sur\\_le\\_tournage\\_Usinage#](https://www.academia.edu/44070105/Cours_sur_le_tournage_Usinage)
- [7] :<https://fr.wikipedia.org/wiki/Machine-outil>
- [8] : Jean-Loup PRENSIER Jean-Baptiste VIDAL L'usinage à grande vitesse
- [9] :<https://braidwoodgear.com/tournage>

[10] : Compréhension des mécanismes de coupe lors du perçage à sec de l'empilage Ti6Al4V/Composite fibre de carbone

[11] : https://www.univ-biskra.dz/enseignant/bensaada

[12] : https://pastel.archives-ouvertes.fr/file/index/docid/967251/filename/RAHIL.pdf

[\[13\] : Les céramiques - Campus Cerimeshttp://campus.cerimes.fr](http://campus.cerimes.fr/odontologie/enseignement/chap17/site/html/cours.pdf) 

 [14]: https://www.techniques-ingenieur.fr/actualite/articles/le-q-carbone-un-nouveaumateriau-plus-dur-que-le-diamant-31083/

[15] : Colombié, M., (2013) Fabrication par usinage-2ème édition-NP: Dunod.

[16] : El-Hofy, H. a.-G., (2013) Fundamentals of machining processes: conventional and nonconventional processes: CRC press.

[17] :Csanady et al-Quality of Machined Wood -Surfaces (Surface roughness of wood), 2015

[18] : [Le tournage, un procédé d'usinage par enlèvement de matière \(sous](https://www.sous-traiter.fr/tournage-procede-dusinage-enlevement-de-matiere/)-traiter.fr)

[19] : [Rugosité Ra | Moyenne Arithmétique de la Rugosité - Plastiform](https://www.plastiform.info/controle-rugosite/rugosite-ra-moyenne-arithmetique-de-la-rugosite) 

[20] : [Facteur 2 : la rugosité de surface - Les théories de la mouillabilité \(123dok.net\)](https://123dok.net/article/facteur-rugosit%C3%A9-surface-th%C3%A9ories-mouillabilit%C3%A9.zgwgjw8y)
[21] : Mémotech génie mécanique : productique mécanique De [Claude Barlier e](https://www.lalibrairie.com/livres/auteurs/claude-barlier,0-1177218.html)t [Benoîst](https://www.lalibrairie.com/livres/auteurs/benoist-poulet,0-1301405.html)  [Poulet c](https://www.lalibrairie.com/livres/auteurs/benoist-poulet,0-1301405.html)hez [Educalivre](https://www.lalibrairie.com/livres/editeurs/educalivre,0-74629.html) 

[22] : [Ce qu'il faut savoir sur la rugosité de surface - Meetyou Carbide](https://www.meetyoucarbide.com/fr/ce-quil-faut-savoir-sur-la-rugosite-de-surface/) 

- [23]: NumericalOptimization Jorge Nocedal Stephen J. Wright
- [24]: Design and Analysis of Experiments Eighth Edition DOUGLAS C. MONTGOMERY
- [25]: Introduction to soft computing neuro-fuzzy and geneticalgorithms",